#### **Computer Networks**

Shyam Gollakota

#### Protocols and Layers

- Protocols and layering is the main structuring method used to divide up network functionality
	- $-$  Each instance of a protocol talks virtually to its peer using the protocol
	- $-$  Each instance of a protocol uses only the services of the lower layer

### Protocols and Layers (3)

• Protocols are horizontal, layers are vertical

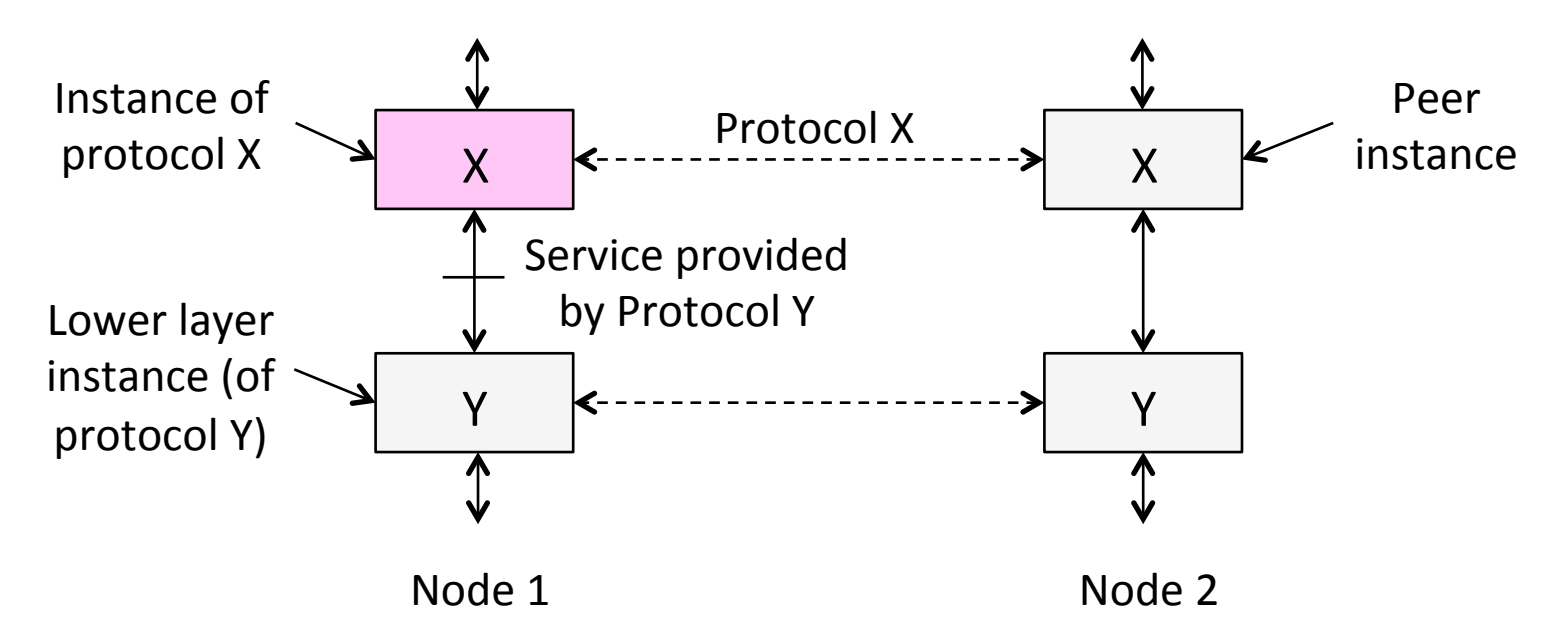

## Protocols and Layers (4)

• Set of protocols in use is called a protocol stack

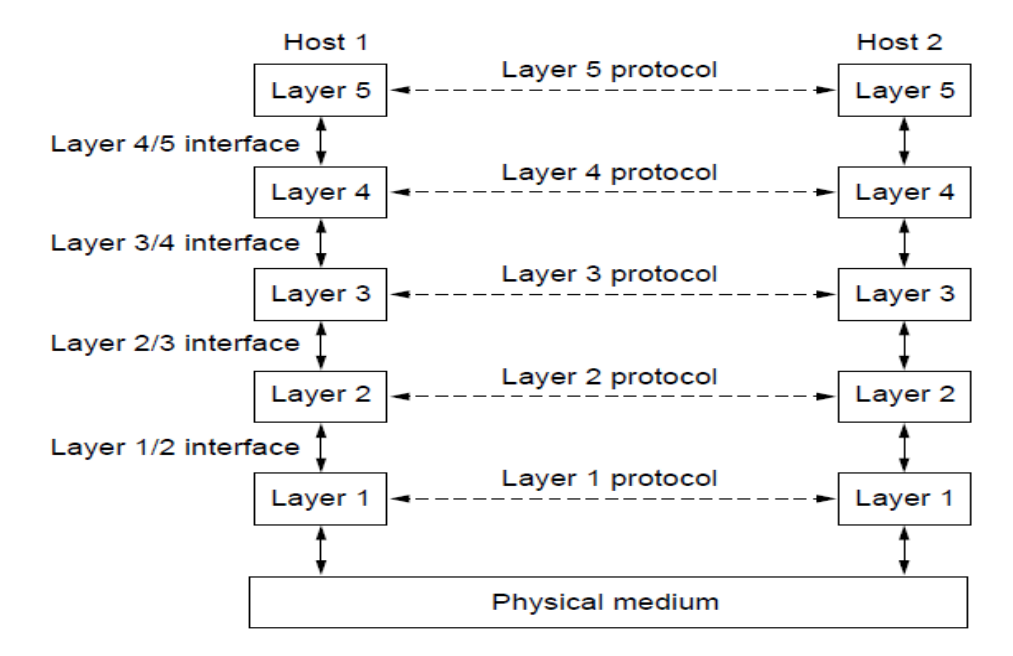

## Protocols and Layers (6)

- Protocols you've probably heard of:
	- TCP, IP, 802.11, Ethernet, HTTP, SSL, DNS, ... and many more
- An example protocol stack
	- Used by a web browser on a host that is wirelessly connected to the Internet

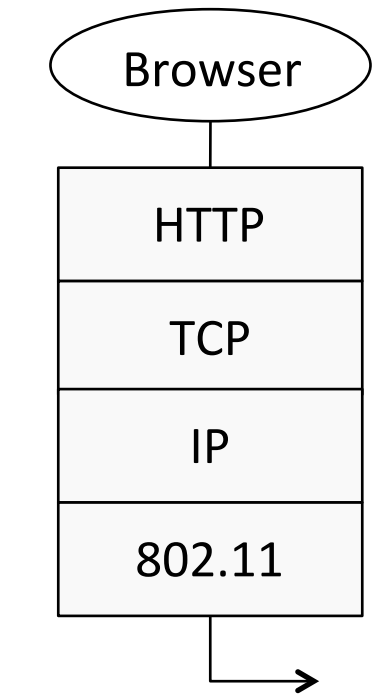

#### Encapsulation

- Encapsulation is the mechanism used to effect protocol layering
	- $-$  Lower layer wraps higher layer content, adding its own information to make a new message for delivery
	- $-$  Like sending a letter in an envelope; postal service doesn't look inside

## Encapsulation (3)

- Message "on the wire" begins to look like an onion
	- Lower layers are outermost

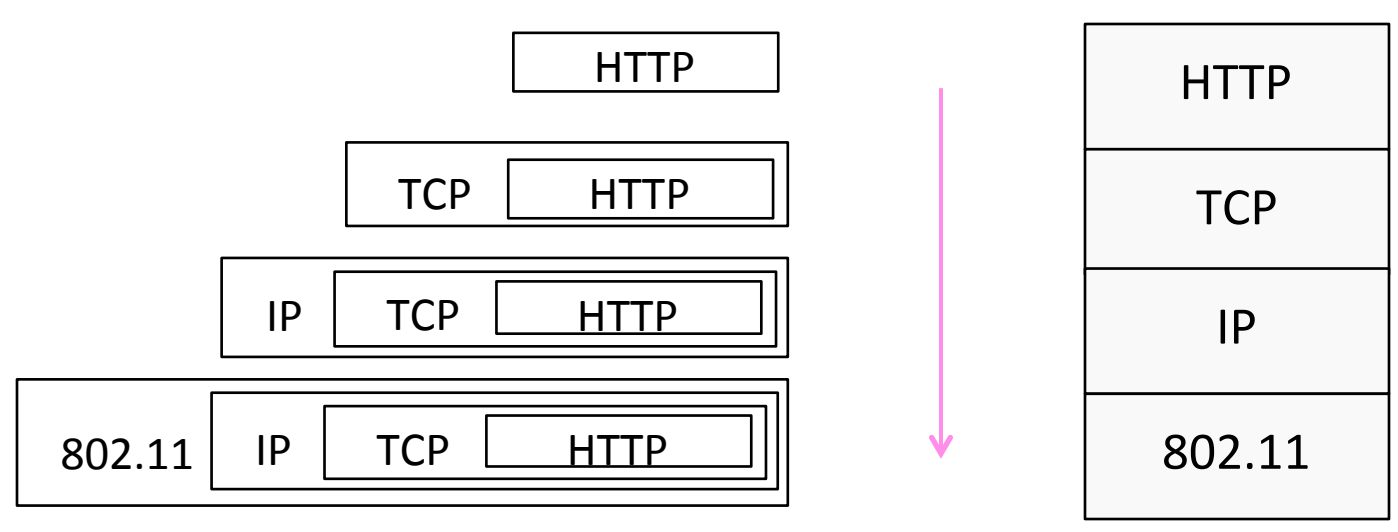

#### Encapsulation (4)

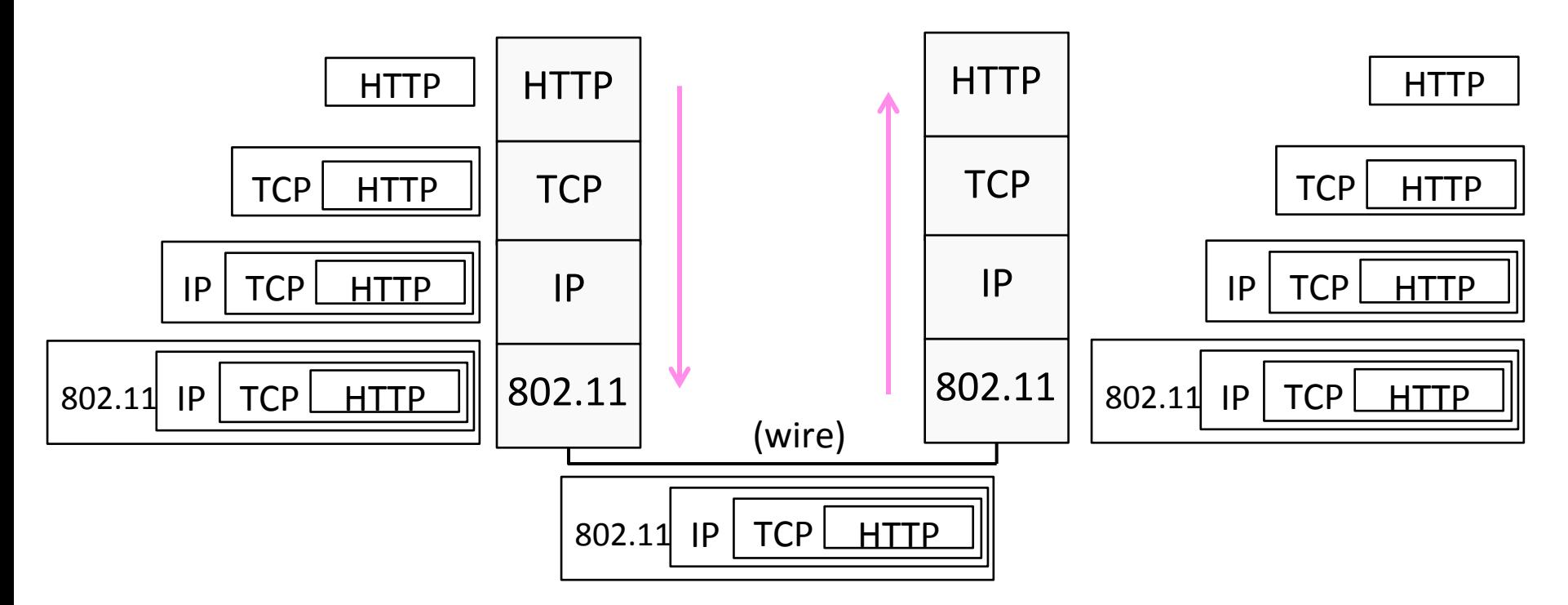

## Advantage of Layering

• Information hiding and reuse

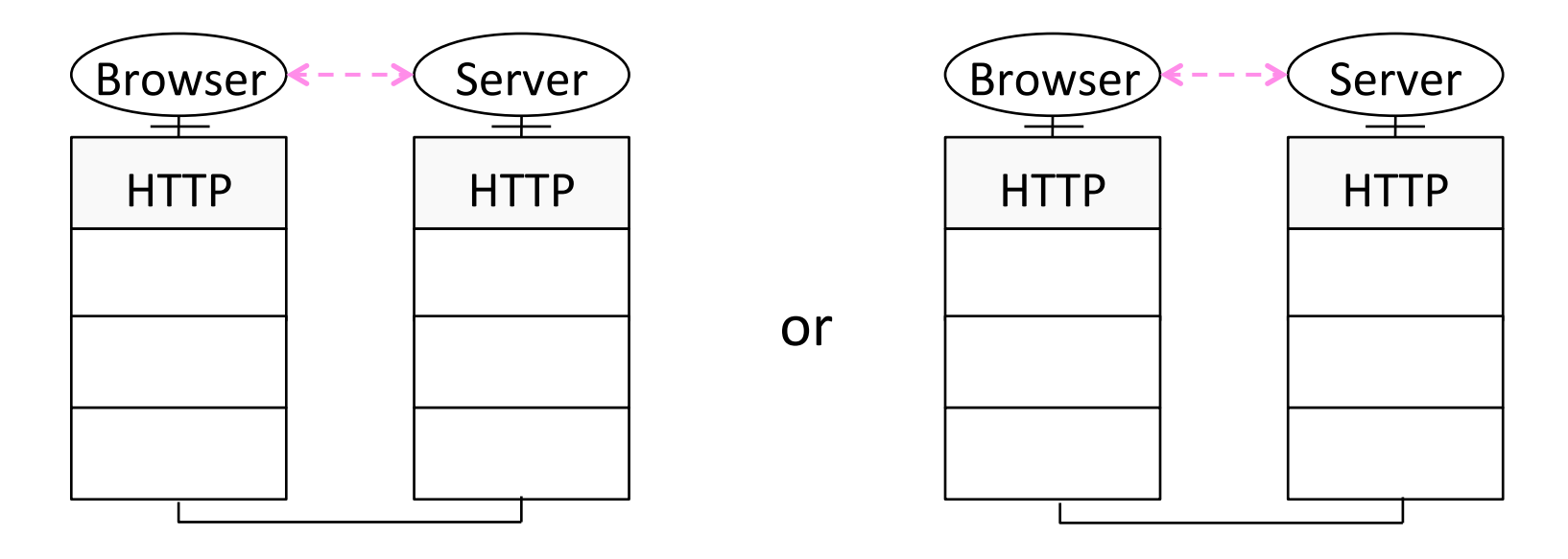

## Advantage of Layering (2)

• Information hiding and reuse

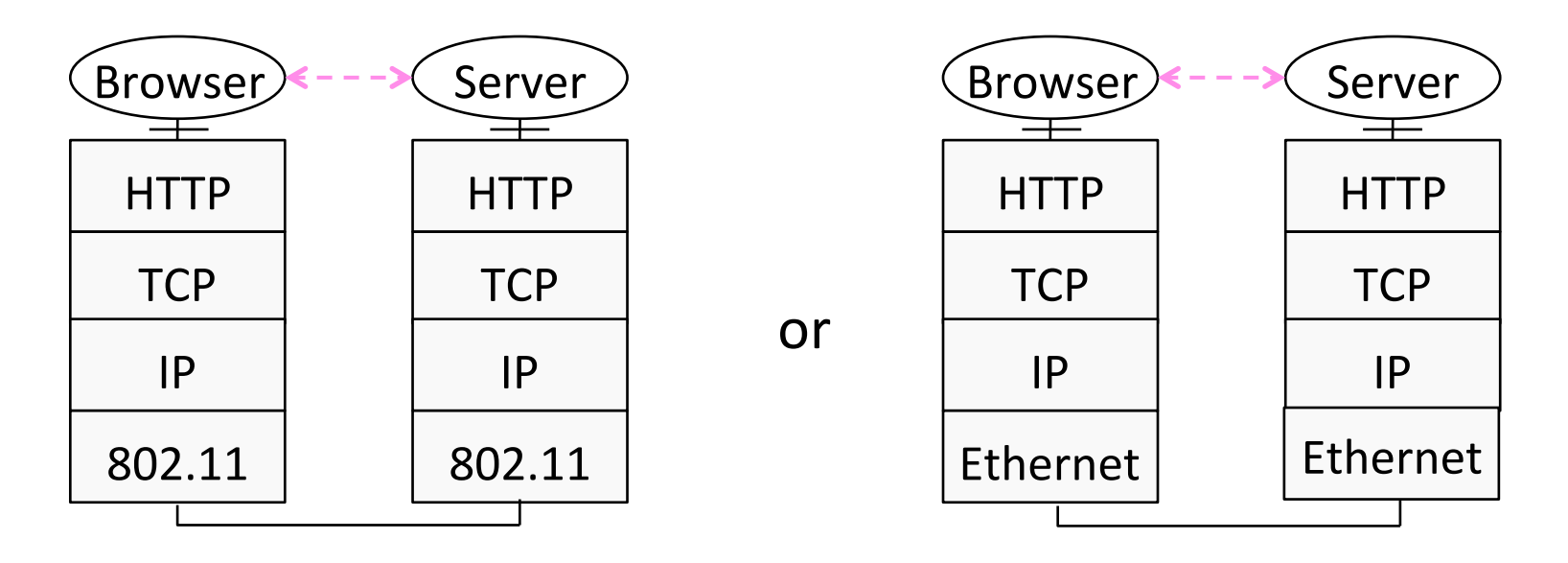

# Advantage of Layering (3)

• Using information hiding to connect different systems

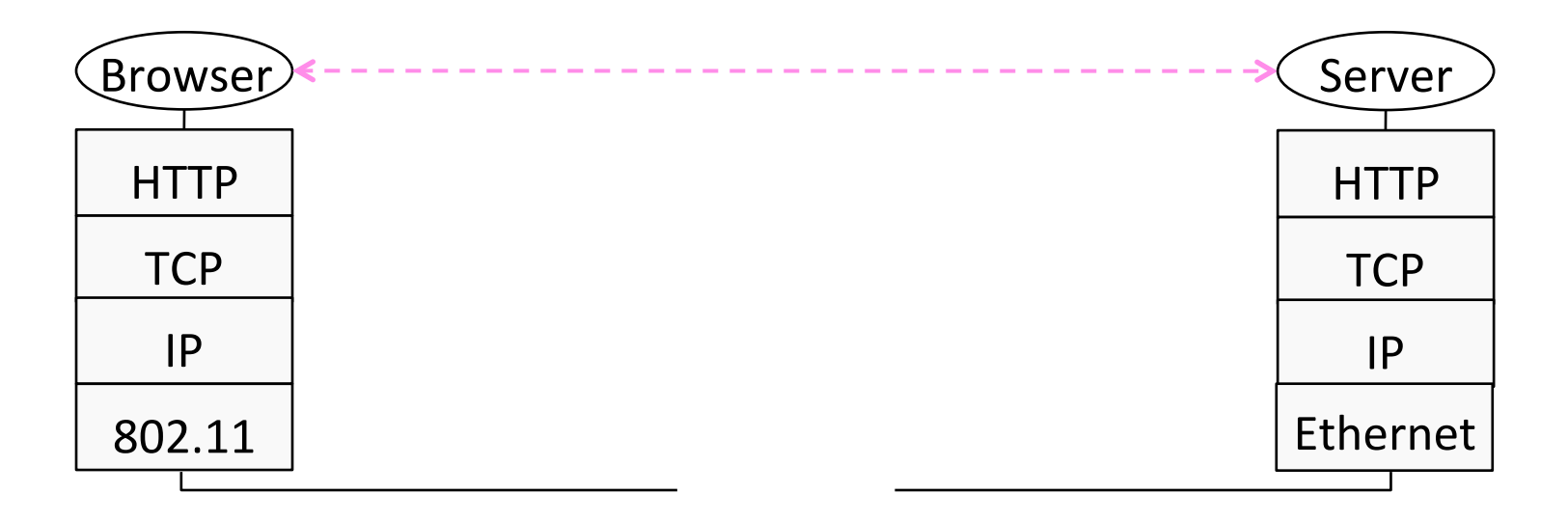

# Advantage of Layering (4)

Using information hiding to connect different systems

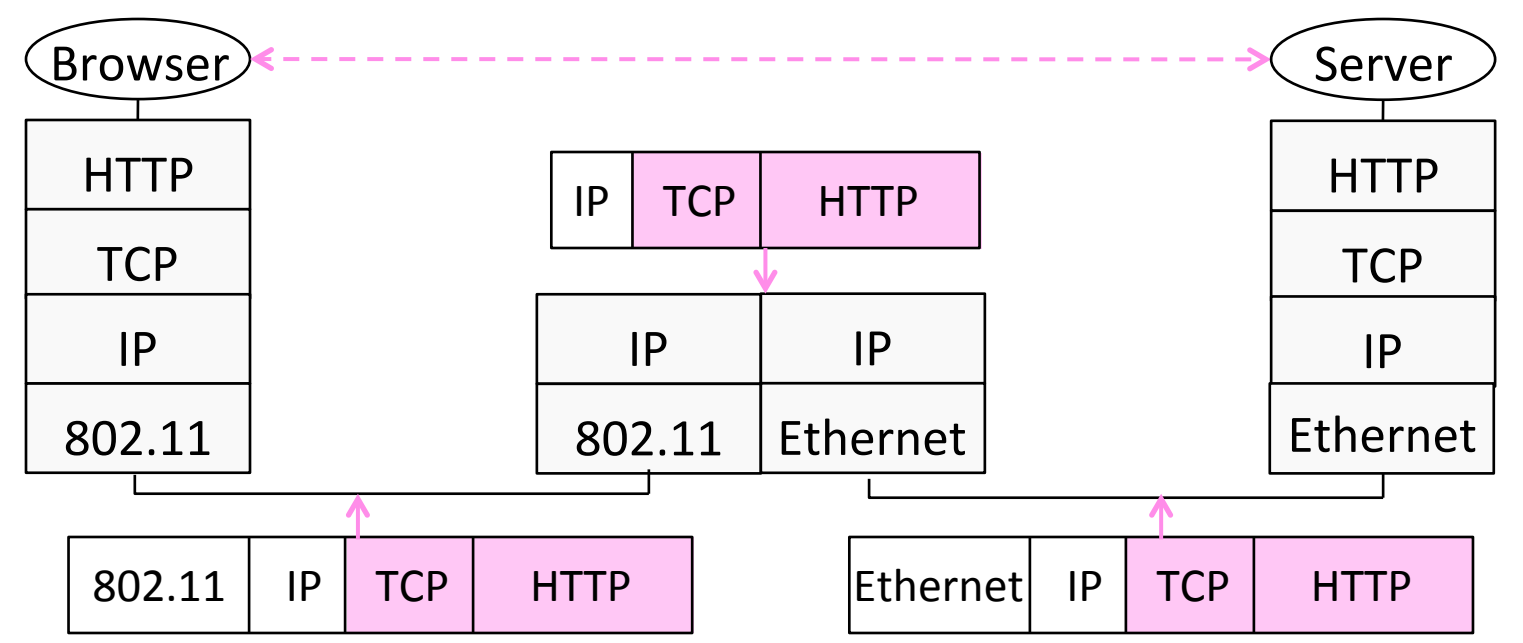

#### Disadvantage of Layering

• ??

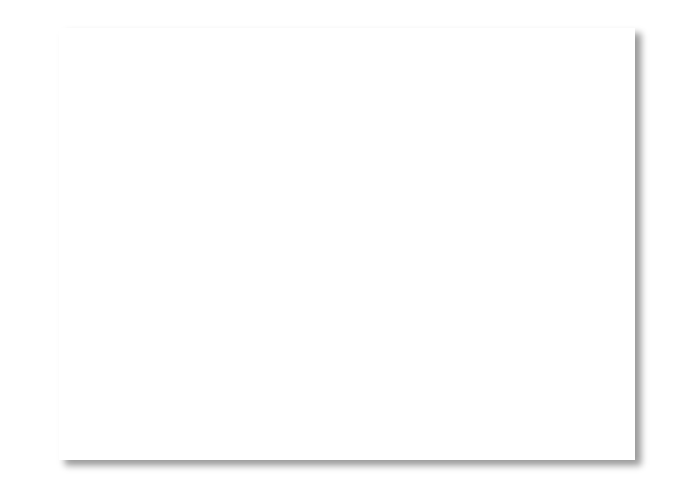

#### Internet Reference Model

- A four layer model based on experience; omits some OSI layers and uses IP as the network layer.
	-
	-
- $4$  | Application | Programs that use network service
- $3$  | Transport |  $-$  Provides end-to-end data delivery
- $2 \mid$  Internet  $\mid$  Send packets over multiple networks
- $1 \mid$  Link  $\mid$  Send frames over a link

## Internet Reference Model (3)

- IP is the "narrow waist" of the Internet
	- Supports many different links below and apps above

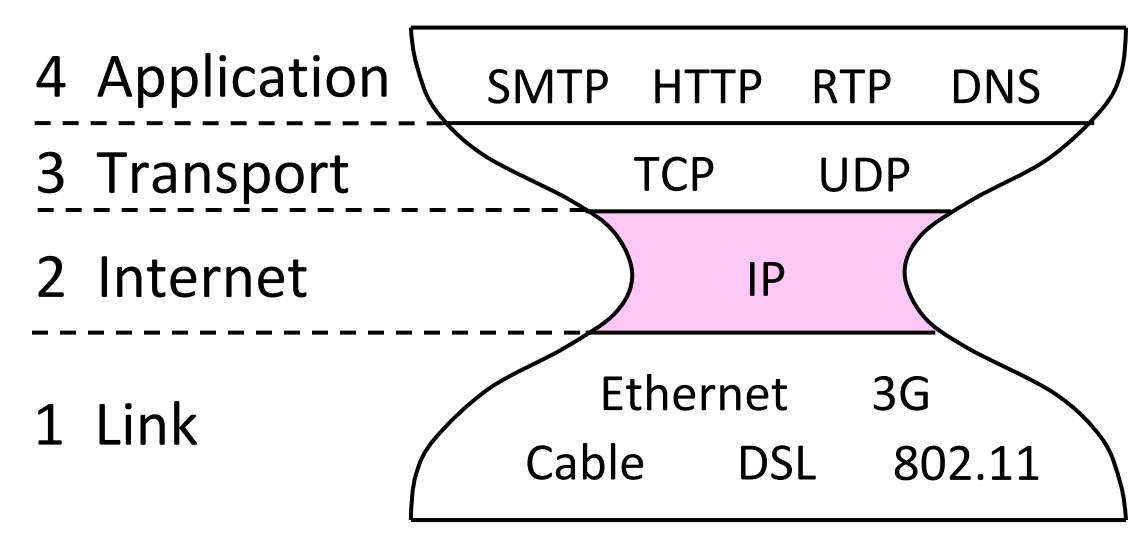

#### Layer-based Names (2)

• For devices in the network:

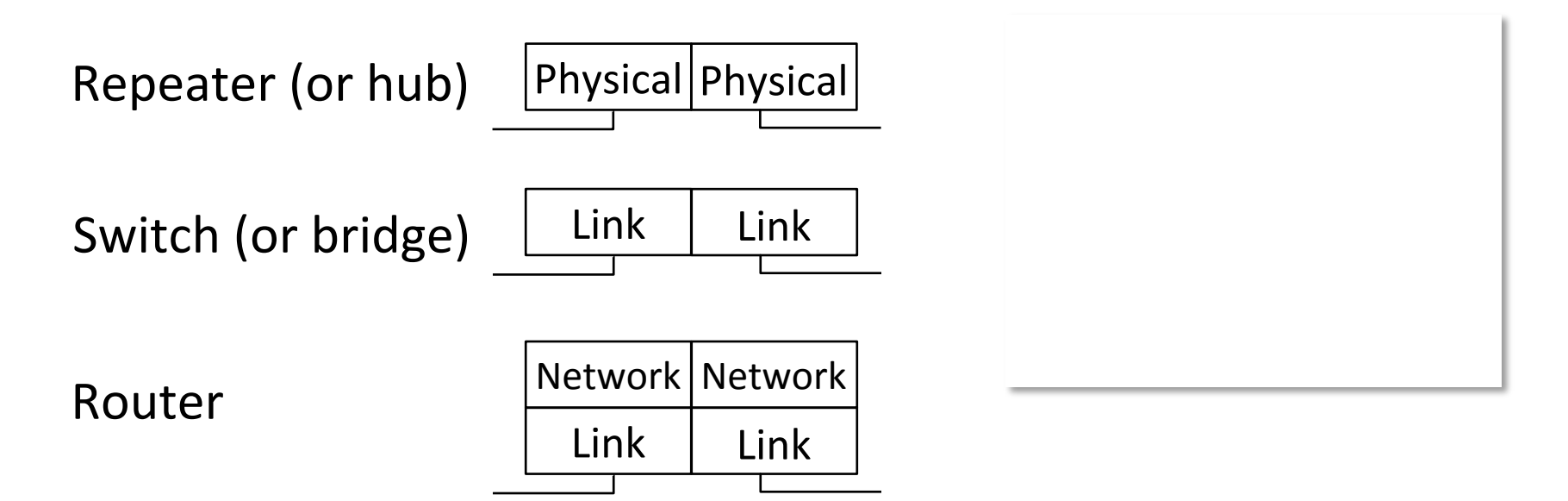

### Layer-based Names (3)

• For devices in the network:

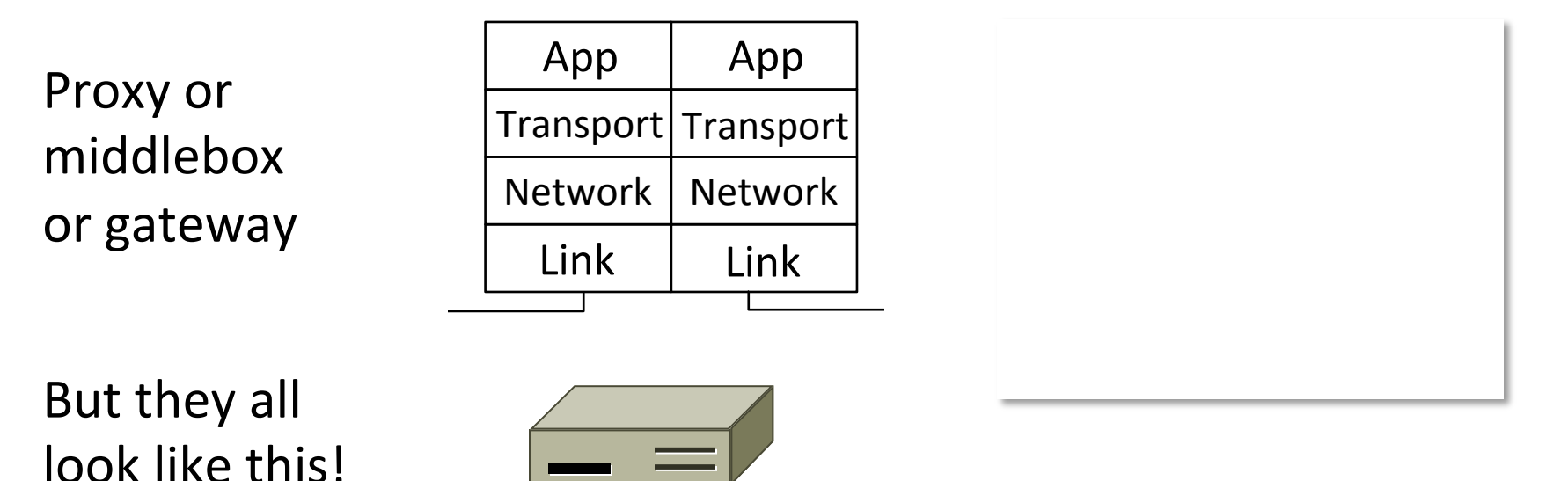

## Scope of the Physical Layer

- Concerns how signals are used to transfer message bits over a link
	- Wires etc. carry analog signals
	- $-$  We want to send digital bits

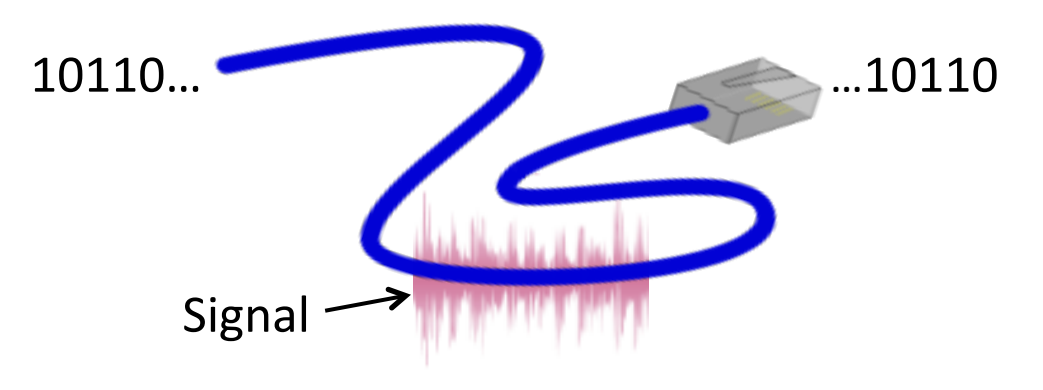

## Simple Link Model

- We'll end with an abstraction of a physical channel
	- Rate (or bandwidth, capacity, speed) in bits/second
	- Delay in seconds, related to length

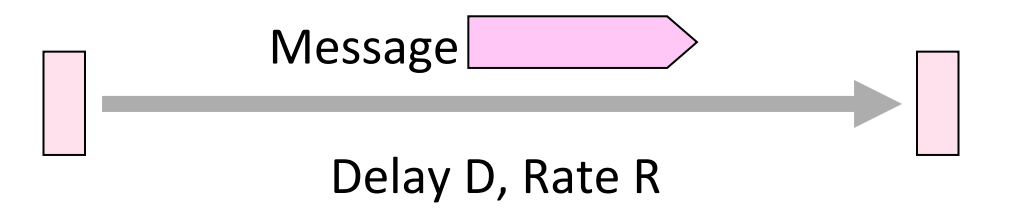

- Other important properties:
	- Whether the channel is broadcast, and its error rate

#### Message Latency

- Latency is the delay to send a message over a link
	- Transmission delay: time to put M-bit message "on the wire"

 $-$  Propagation delay: time for bits to propagate across the wire

 $-$  Combining the two terms we have:

## Message Latency (2)

- Latency is the delay to send a message over a link
	- Transmission delay: time to put M-bit message "on the wire"

T-delay = M (bits) / Rate (bits/sec) = M/R seconds

 $-$  Propagation delay: time for bits to propagate across the wire

P-delay = Length / speed of signals = Length /  $\frac{2}{3}c$  = D seconds

– Combining the two terms we have:  $\vert L = M/R + D \vert$ 

#### Metric Units

• The main prefixes we use:

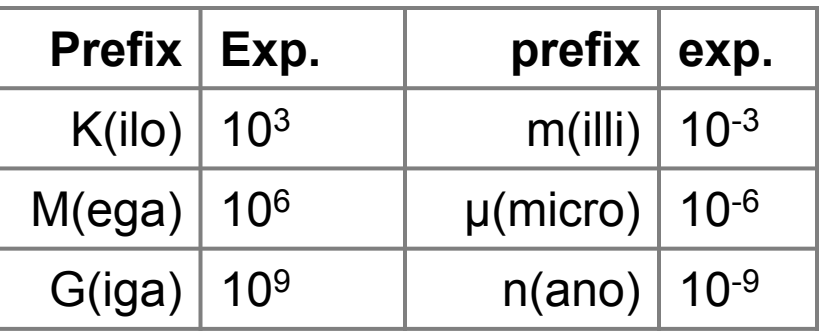

- Use powers of 10 for rates, 2 for storage
	- $-1$  Mbps = 1,000,000 bps, 1 KB =  $2^{10}$  bytes
- "B" is for bytes, "b" is for bits

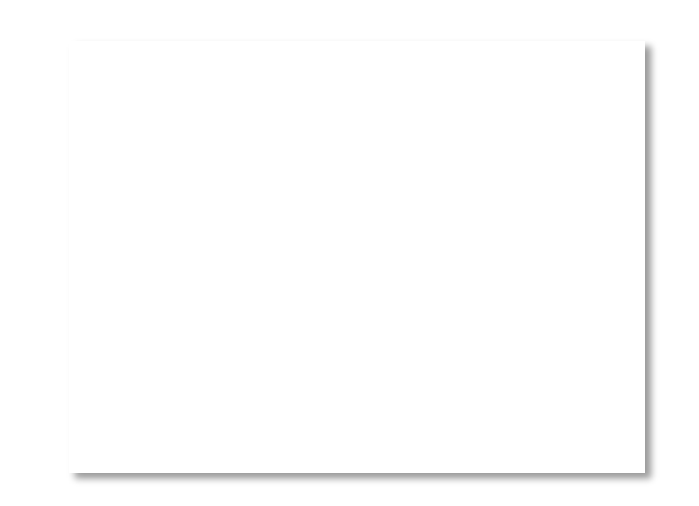

## Latency Examples (2)

"Dialup" with a telephone modem:

 $D = 5$  ms, R = 56 kbps, M = 1250 bytes

- L = 5 ms +  $(1250x8)/(56 \times 10^3)$  sec = 184 ms!
- Broadband cross-country link:
	- $D = 50$  ms, R = 10 Mbps, M = 1250 bytes
	- L = 50 ms + (1250x8) / (10 x 10<sup>6</sup>) sec = 51 ms
- A long link or a slow rate means high latency
	- $-$  Often, one delay component dominates

### Bandwidth-Delay Product

• Messages take space on the wire!

• The amount of data in flight is the bandwidth-delay (BD) product

 $BD = R \times D$ 

- Measure in bits, or in messages
- $-$  Small for LANs, big for "long fat" pipes

## Bandwidth-Delay Example (2)

- Fiber at home, cross-country  $R=40$  Mbps, D=50 ms BD =  $40 \times 10^6 \times 50 \times 10^{-3}$  bits  $= 2000$  Kbit  $= 250$  KB 110101000010111010101001011
- That's quite a lot of data "in the network"!

#### Frequency Representation

A signal over time can be represented by its frequency components (called Fourier analysis)

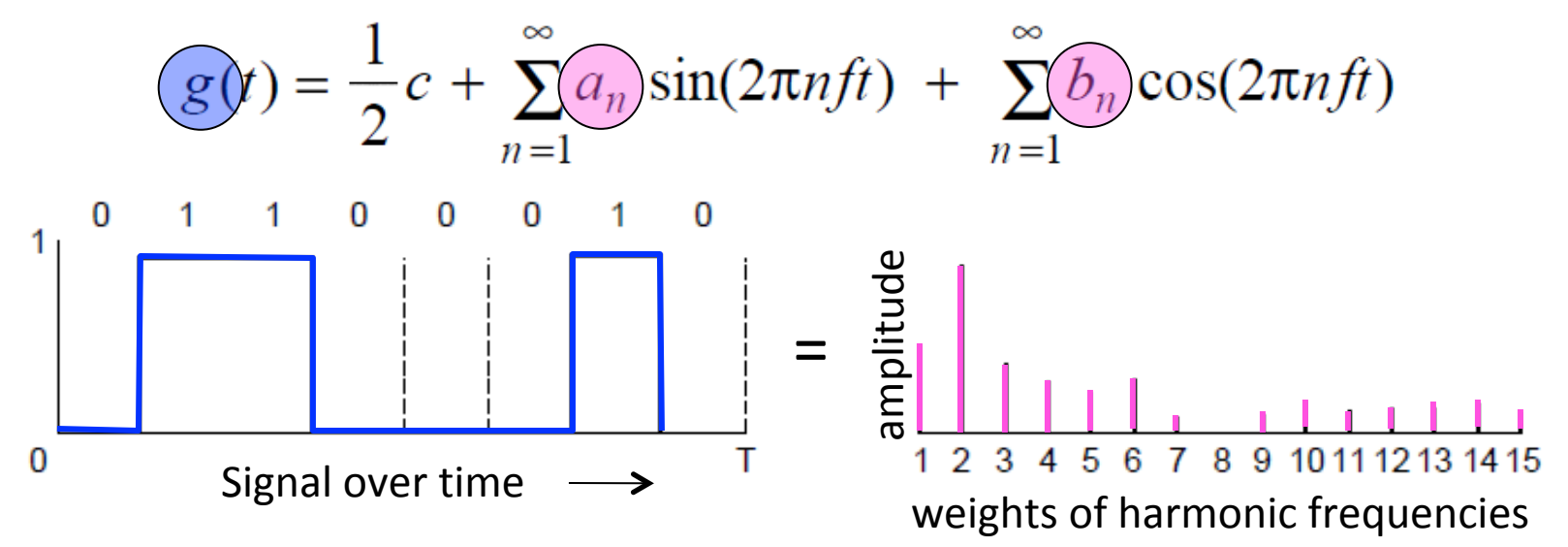

#### Effect of Less Bandwidth

• Fewer frequencies (=less bandwidth) degrades signal

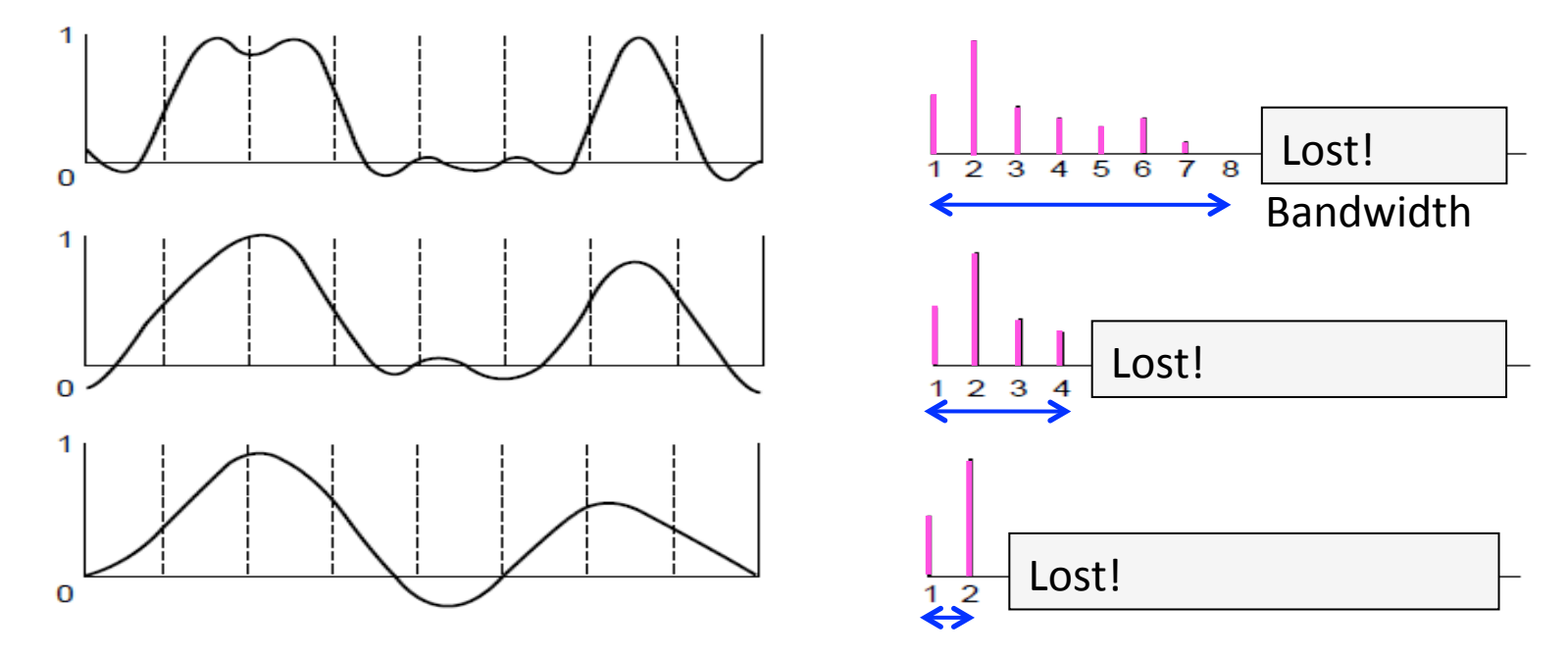

## Signals over a Wire (2)

• Example: 

2: Attenuation:

#### Sent signal

3: Bandwidth: 

4: Noise: 

## **Signals over Wireless**

- Signals transmitted on a carrier frequency, like fiber
- Travel at speed of light, spread out and attenuate faster than  $1/d$  ist<sup>2</sup>
- Multiple signals on the same frequency interfere at a receiver

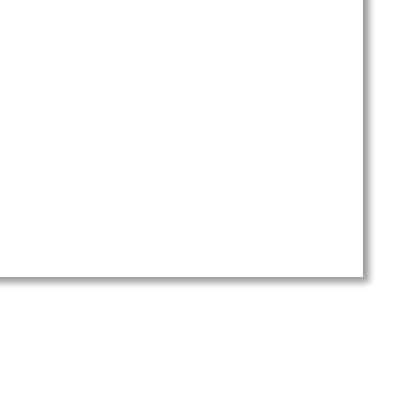

## Signals over Wireless (5)

- Various other effects too!
	- Wireless propagation is complex, depends on environment
- Some key effects are highly frequency dependent,
	- $-$  E.g., multipath at microwave frequencies

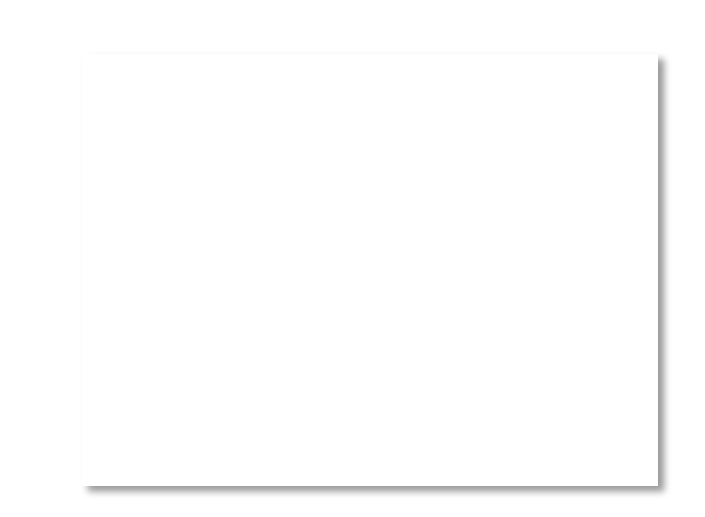

### Wireless Multipath

- Signals bounce off objects and take multiple paths
	- $-$  Some frequencies attenuated at receiver, varies with location
	- $-$  Messes up signal; handled with sophisticated methods

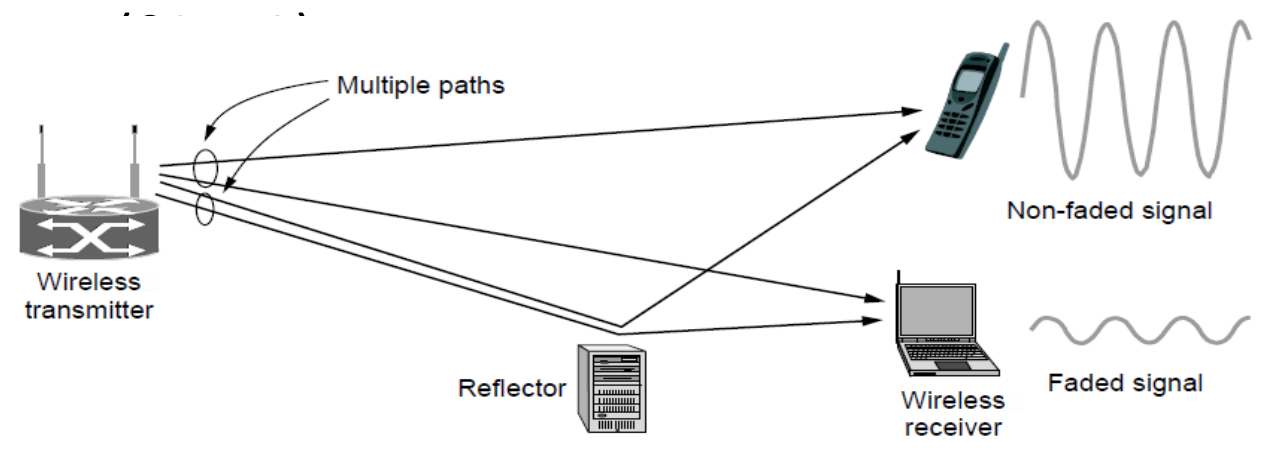

#### Wireless

- Sender radiates signal over a region
	- $-$  In many directions, unlike a wire, to potentially many receivers
	- $-$  Nearby signals (same freq.) interfere at a receiver; need to coordinate use

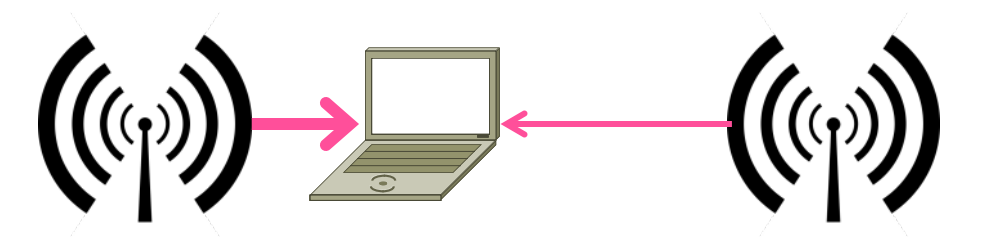

#### **UNITED**

#### **STATES FREQUENCY ALLOCATIONS** THE RADIO SPECTRUM

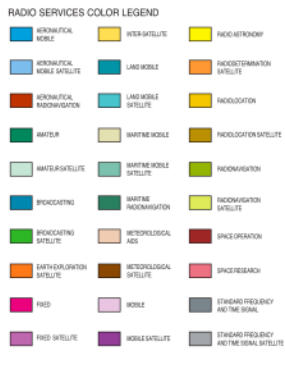

ACTIVITY CODE

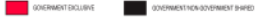

KONSOVERNIBY EXCLISIVE

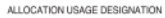

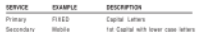

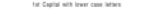

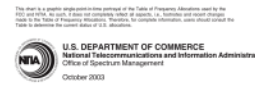

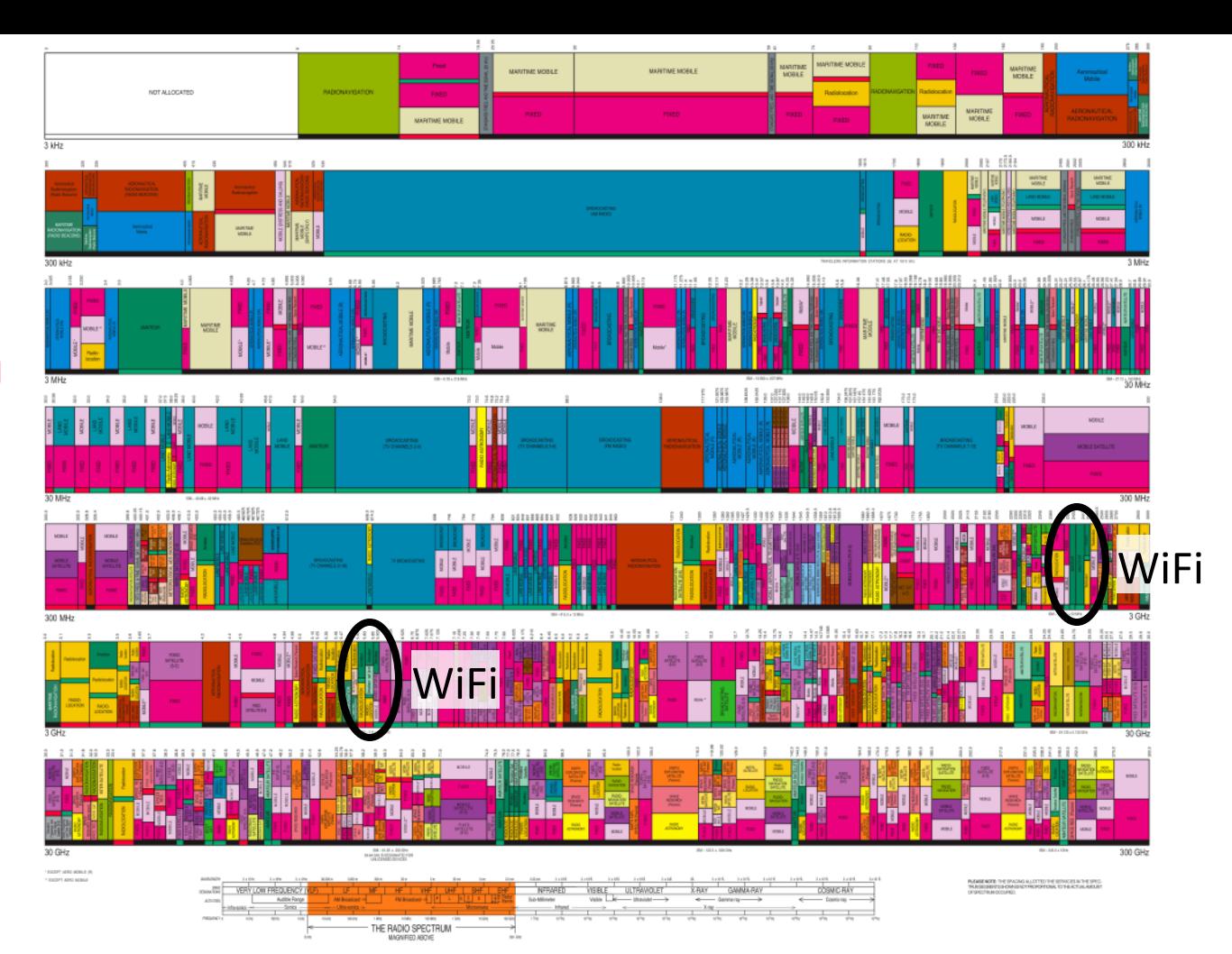

33 

## Wireless (2)

Microwave, e.g., 3G, and unlicensed (ISM) frequencies, e.g., WiFi, are widely used for computer networking

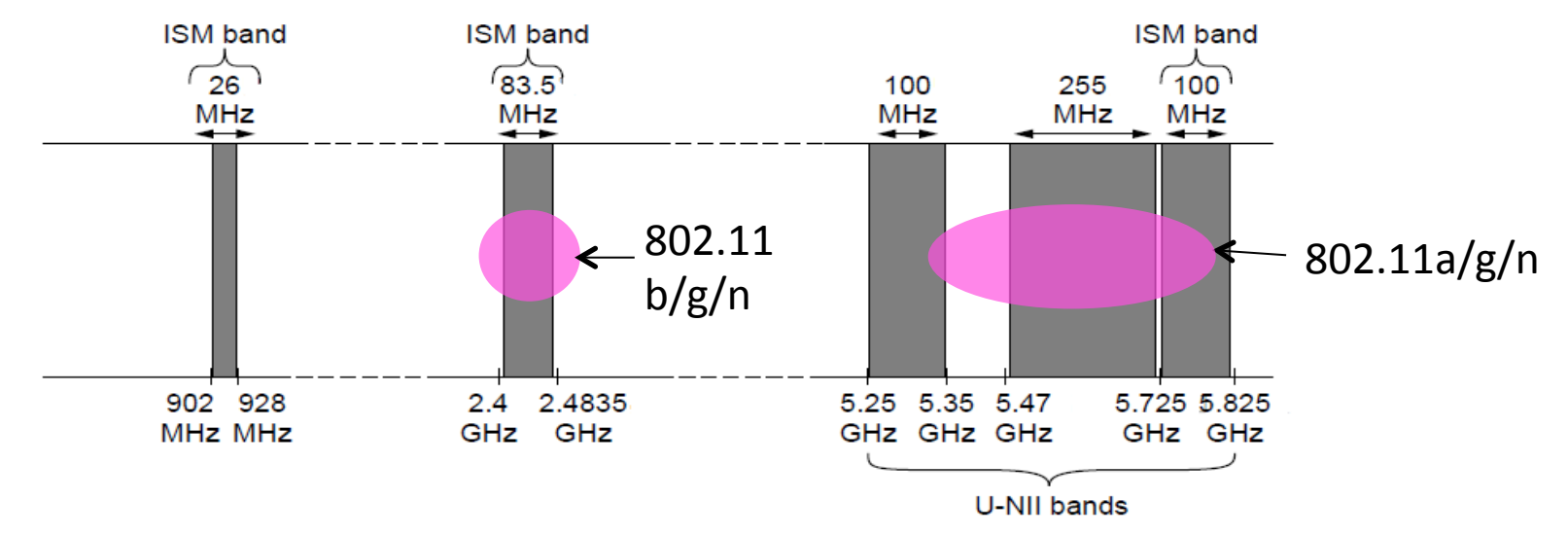

#### Topic

• We've talked about signals representing bits. How, exactly?

- This is the topic of modulation

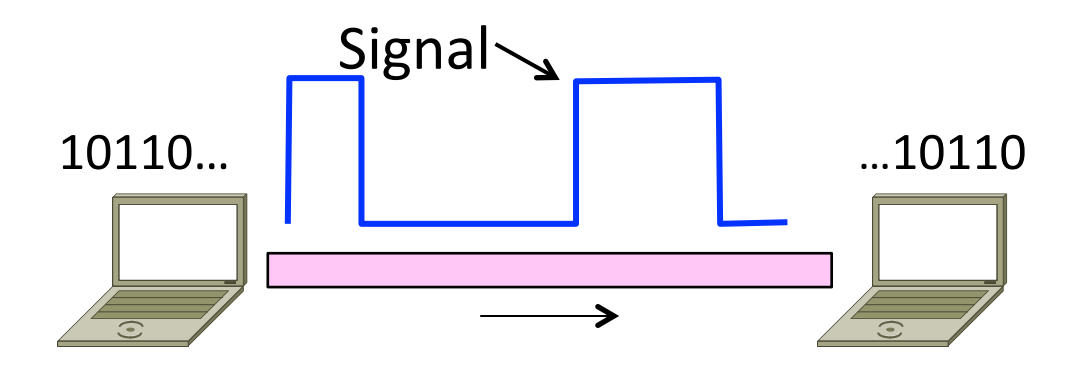

### A Simple Modulation

- Let a high voltage  $(+V)$  represent a 1, and low voltage (-V) represent a 0
	- $-$  This is called NRZ (Non-Return to Zero)

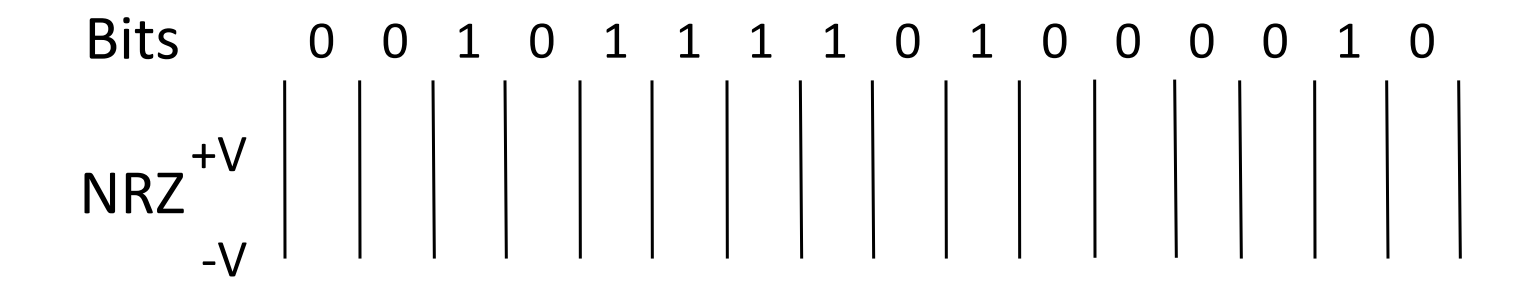
# A Simple Modulation (2)

- Let a high voltage  $(+V)$  represent a 1, and low voltage (-V) represent a 0
	- $-$  This is called NRZ (Non-Return to Zero)

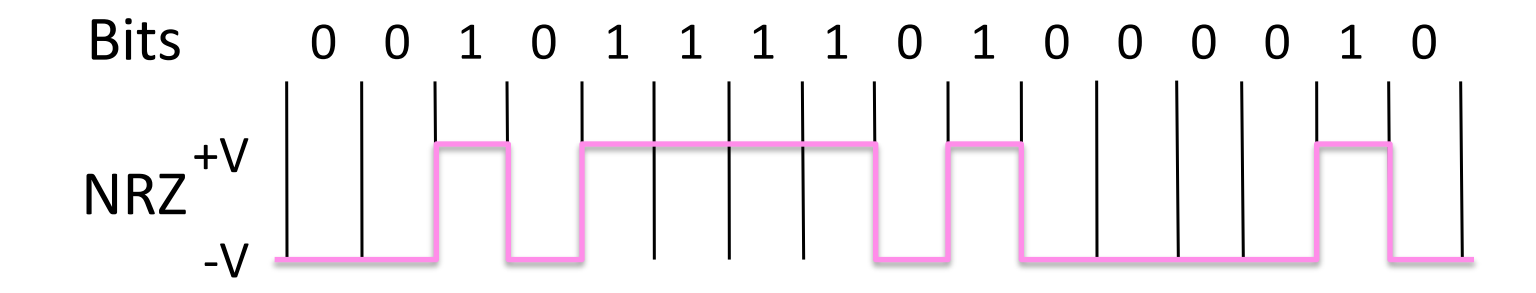

#### Modulation

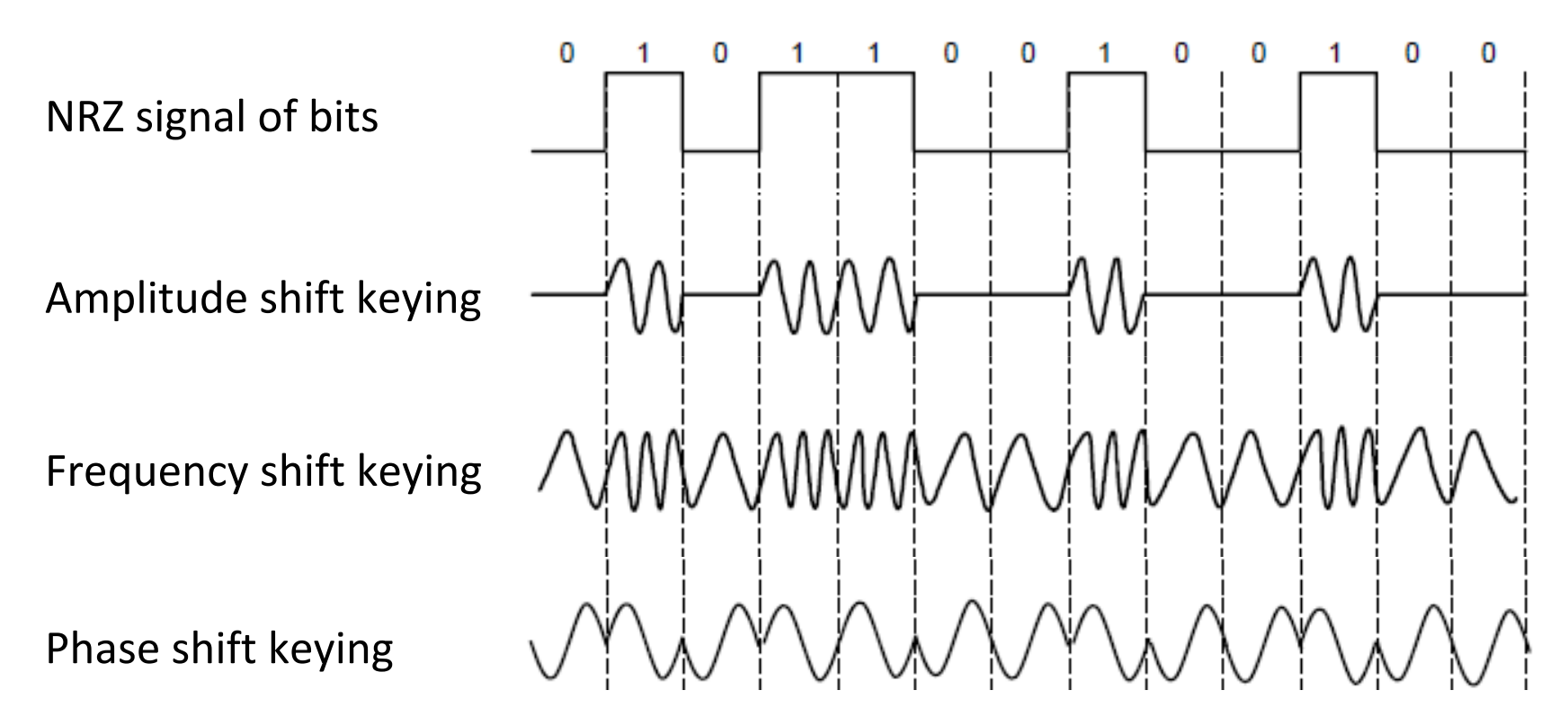

# Key Channel Properties

- The bandwidth  $(B)$ , signal strength (S), and noise strength (N)
	- $-$  B limits the rate of transitions
	- $-$  S and N limit how many signal levels we can distinguish

Bandwidth B Signal S, Noise N 

# Claude Shannon (1916-2001)

- Father of information theory
	- "A Mathematical Theory of Communication", 1948
- Fundamental contributions to digital computers, security, and communications

Electromechanical mouse that "solves" mazes!

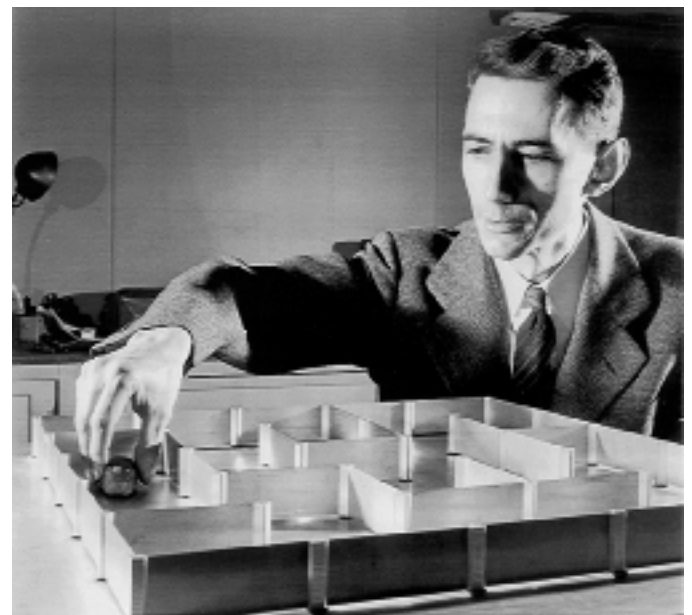

Credit: Courtesy MIT Museum

## **Shannon Capacity**

- How many levels we can distinguish depends on S/N
	- Or SNR, the Signal-to-Noise Ratio
	- $-$  Note noise is random, hence some errors
- SNR given on a log-scale in deciBels:
	- $-$  SNR<sub>dR</sub> = 10log<sub>10</sub>(S/N)

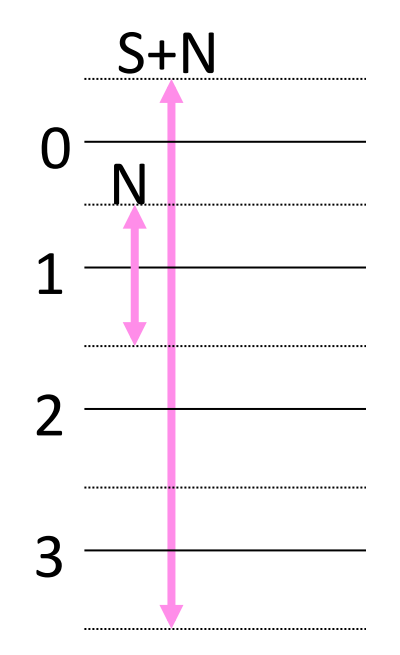

# Shannon Capacity (2)

• Shannon limit is for capacity  $(C)$ , the maximum information carrying rate of the channel:

 $C = B \log_2(1 + S/(BN))$  bits/sec

## Wired/Wireless Perspective

- Wires, and Fiber
	- $-$  Engineer link to have requisite SNR and B  $\rightarrow$ Can fix data rate
- Wireless
	- Given B, but SNR varies greatly, e.g., up to 60 dB!  $\rightarrow$ Can't design for worst case, must adapt data rate

# Wired/Wireless Perspective (2)

- Wires, and Fiber Engineer SNR for data rate
	- $-$  Engineer link to have requisite SNR and B  $\rightarrow$ Can fix data rate
- Wireless Adapt data rate to SNR
	- Given B, but SNR varies greatly, e.g., up to 60 dB!
	- $\rightarrow$ Can't design for worst case, must adapt data rate

# Putting it all together - DSL

- DSL (Digital Subscriber Line) is widely used for broadband; many variants offer 10s of Mbps
	- $-$  Reuses twisted pair telephone line to the home; it has up to ~2 MHz of bandwidth but uses only the lowest  $\sim$ 4 kHz

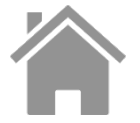

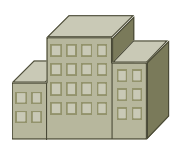

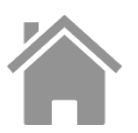

# DSL (2)

- DSL uses passband modulation (called OFDM)
	- $-$  Separate bands for upstream and downstream (larger)
	- Modulation varies both amplitude and phase (called QAM)
	- $-$  High SNR, up to 15 bits/symbol, low SNR only 1 bit/symbol

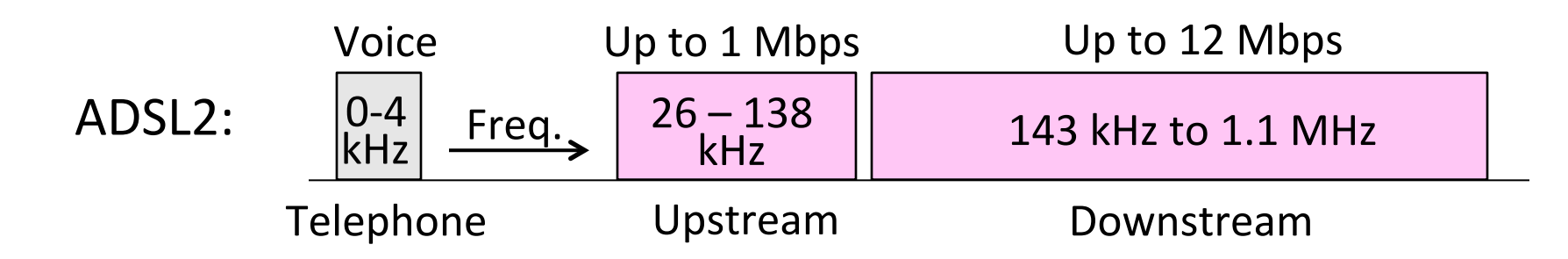

## Topic

- Some bits will be received in error due to noise. What can we do?
	- Detect errors with codes **»**
	- Correct errors with codes **»**
	- Retransmit lost frames Later
- Reliability is a concern that cuts across the layers  $-$  we'll see it again

#### Problem – Noise may flip received bits

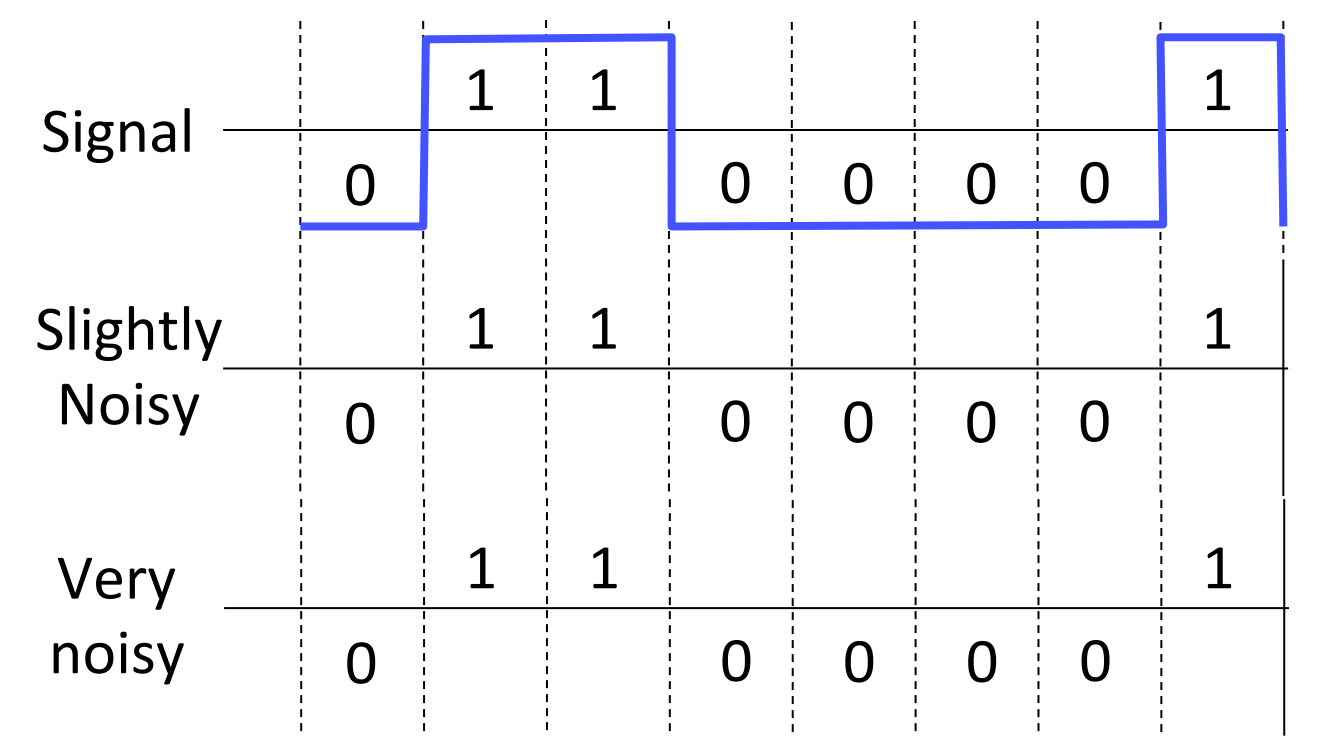

## Approach – Add Redundancy

- Error detection codes
	- $-$  Add check bits to the message bits to let some errors be detected
- Error correction codes
	- Add more check bits to let some errors be corrected
- Key issue is now to structure the code to detect many errors with few check bits and modest computation

# **Motivating Example**

- A simple code to handle errors:
	- $-$  Send two copies! Error if different.

- How good is this code?
	- How many errors can it detect/correct?
	- $-$  How many errors will make it fail?

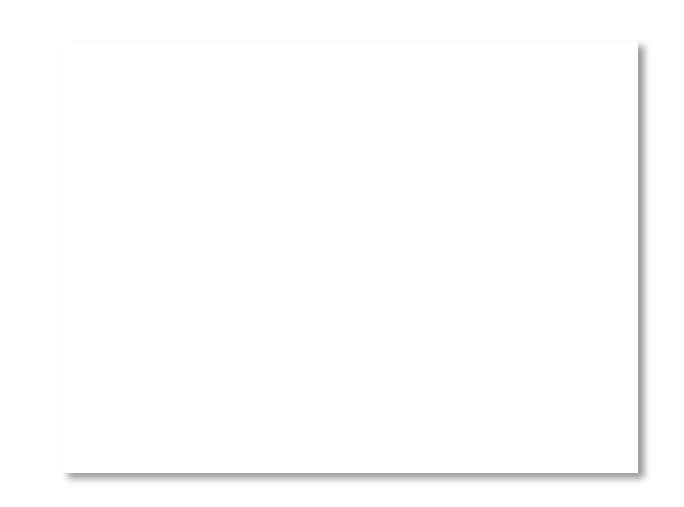

# Motivating Example (2)

- We want to handle more errors with less overhead
	- Will look at better codes; they are applied mathematics
	- $-$  But, they can't handle all errors
	- $-$  And they focus on accidental errors (will look at secure hashes later)

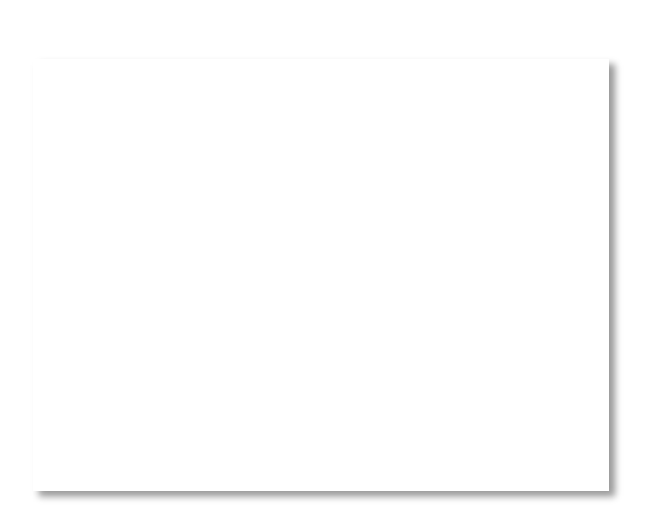

# Using Error Codes

• Codeword consists of D data plus R check bits (=systematic block code) 

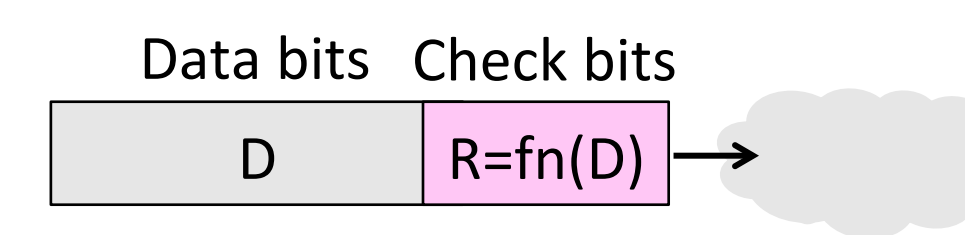

- Sender:
	- Compute R check bits based on the D data bits; send the codeword of D+R bits

# Using Error Codes (2)

- Receiver:
	- $-$  Receive D+R bits with unknown errors
	- Recompute R check bits based on the D data bits; error if R doesn't match R'

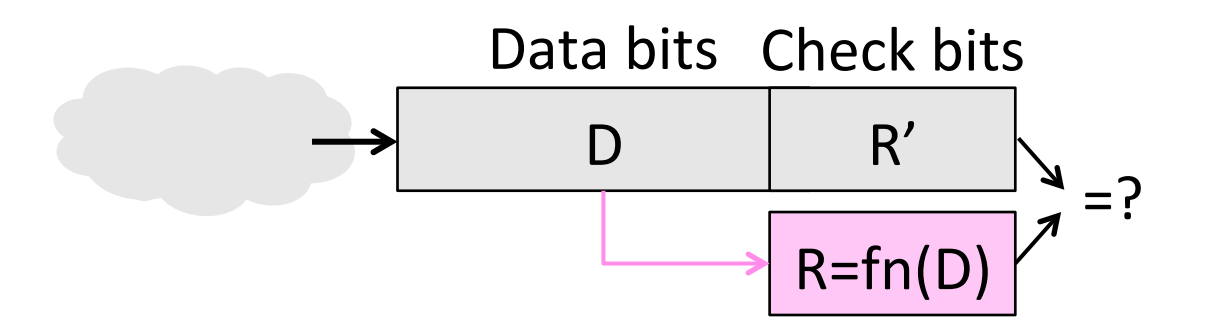

#### Intuition for Error Codes

• For D data bits, R check bits:

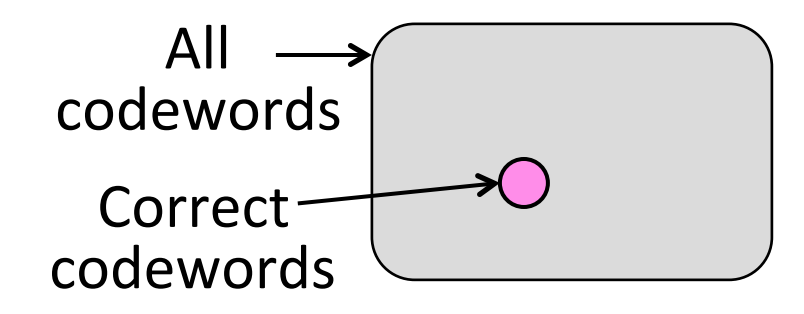

• Randomly chosen codeword is unlikely to be correct; overhead is low

# R.W. Hamming (1915-1998)

- Much early work on codes:
	- "Error Detecting and Error Correcting Codes", BSTJ, 1950
- See also:
	- "You and Your Research", 1986

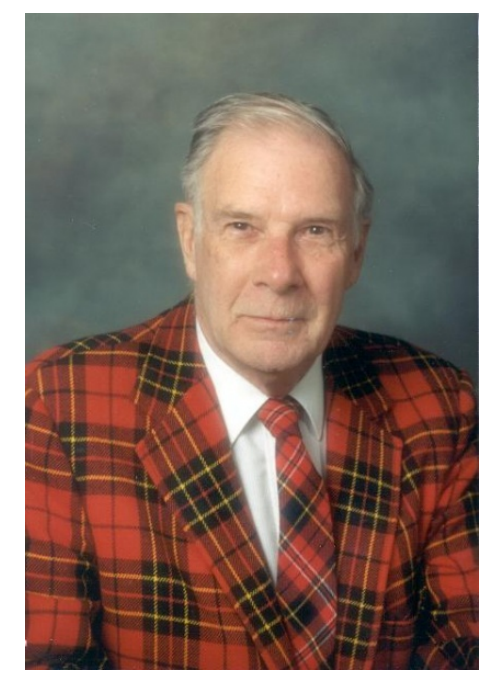

Source: IEEE GHN, C 2009 IEEE

## Hamming Distance

• Distance is the number of bit flips needed to change  $D_1$  to  $D_2$ 

• Hamming distance of a code is the minimum distance between any pair of codewords

# Hamming Distance (2)

- Error detection:
	- $-$  For a code of distance d+1, up to d errors will always be detected

# Hamming Distance (3)

- Error correction:
	- $-$  For a code of distance  $2d+1$ , up to d errors can always be corrected by mapping to the closest codeword

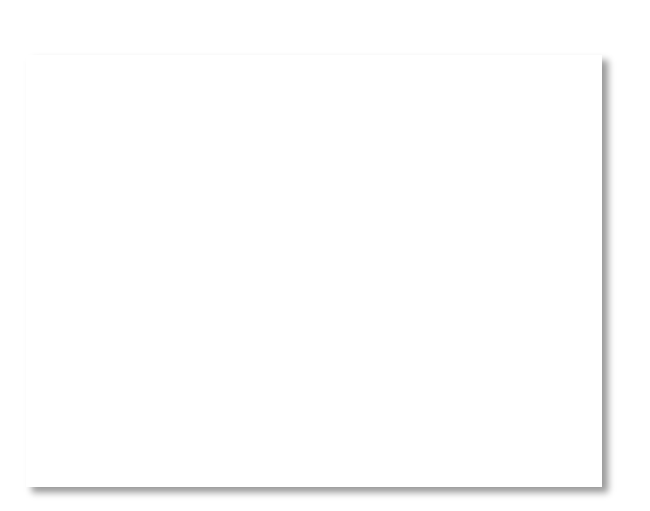

## Topic

- Some bits may be received in error due to noise. How do we detect this?
	- Parity **»**
	- Checksums **»**
	- CRCs **»**
- Detection will let us fix the error, for example, by retransmission (later).

# Simple Error Detection – Parity Bit

- Take D data bits, add 1 check bit that is the sum of the D bits
	- Sum is modulo 2 or XOR

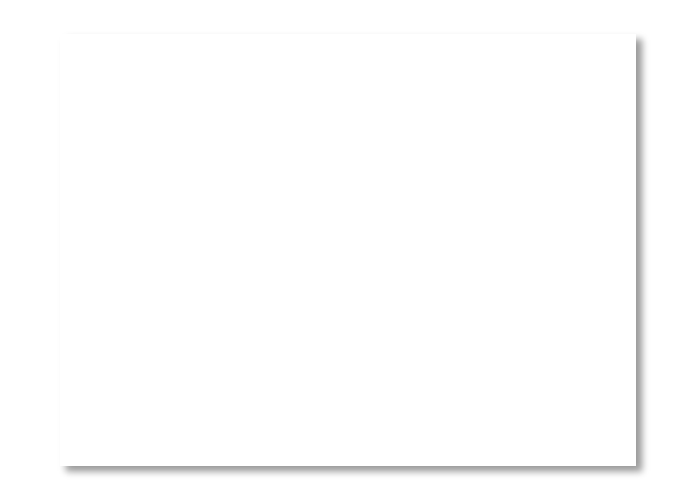

# Parity Bit (2)

- How well does parity work?
	- $-$  What is the distance of the code?

– How many errors will it detect/ correct? 

• What about larger errors?

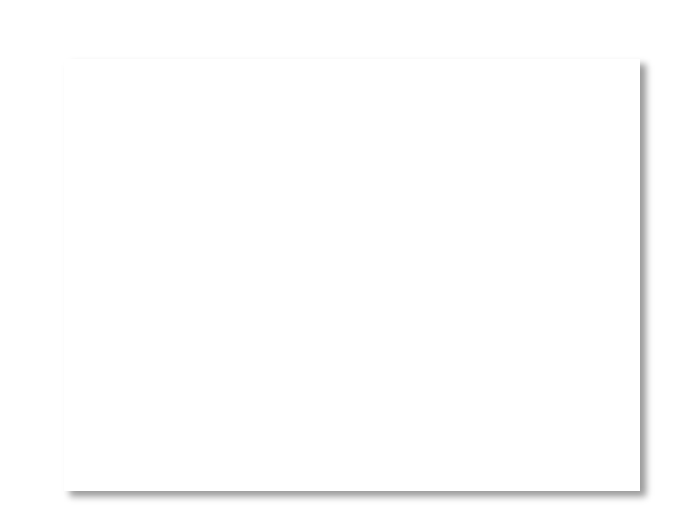

#### Checksums

- Idea: sum up data in N-bit words
	- Widely used in, e.g., TCP/IP/UDP

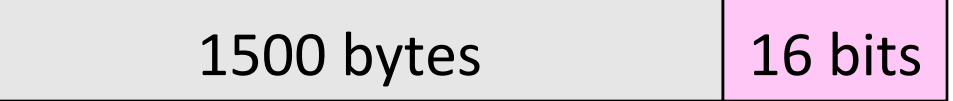

• Stronger protection than parity

#### Internet Checksum

- Sum is defined in 1s complement arithmetic (must add back carries)
	- And it's the negative sum
- "The checksum field is the 16 bit one's *complement of the one's complement* sum of all 16 bit words ..." – RFC 791

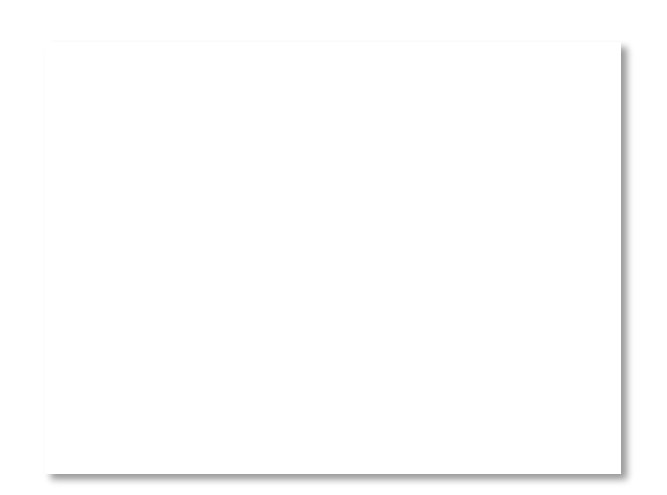

## Internet Checksum (2)

Sending: 

- 1. Arrange data in 16-bit words
- 2. Put zero in checksum position, add
- 3. Add any carryover back to get 16 bits

#### 4. Negate (complement) to get sum

**0001 f203 f4f5 f6f7** 

#### Internet Checksum (3)

Sending: 

1. Arrange data in 16-bit words 2. Put zero in checksum position, add

3. Add any carryover back to get 16 bits

4. Negate (complement) to get sum

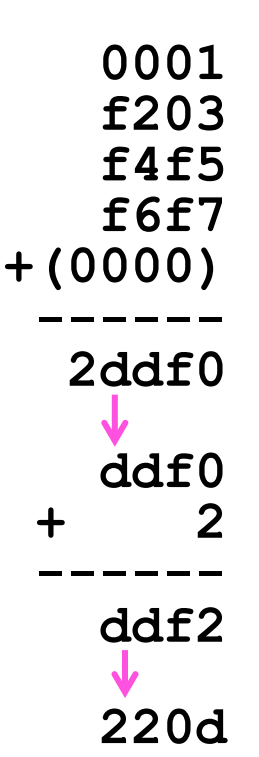

#### Internet Checksum (4)

Receiving: 

1. Arrange data in 16-bit words 2. Checksum will be non-zero, add

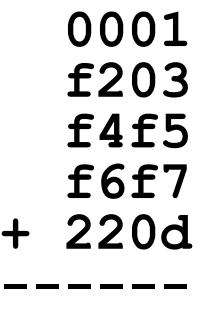

**3.** Add any carryover back to get 16 bits

#### 4. Negate the result and check it is 0

#### Internet Checksum (5)

Receiving: 

1. Arrange data in 16-bit words 2. Checksum will be non-zero, add

**3.** Add any carryover back to get 16 bits

4. Negate the result and check it is 0

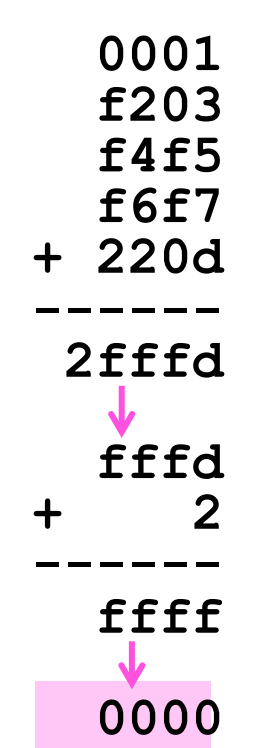

## Internet Checksum (6)

- How well does the checksum work?
	- $-$  What is the distance of the code?
	- How many errors will it detect/ correct?

• What about larger errors?

# Cyclic Redundancy Check (CRC)

- Even stronger protection
	- $-$  Given n data bits, generate k check bits such that the n+k bits are evenly divisible by a generator C
- Example with numbers:
	- $-$  n = 302, k = one digit, C = 3

# CRCs (2)

- The catch:
	- It's based on mathematics of finite fields, in which "numbers" represent polynomials

$$
-
$$
 e.g, 10011010 is  $x^7 + x^4 + x^3 + x^1$ 

- What this means:
	- We work with binary values and operate using modulo 2 arithmetic

# CRCs (3)

- Send Procedure:
- 1. Extend the n data bits with k zeros
- 2. Divide by the generator value C
- 3. Keep remainder, ignore quotient
- 4. Adjust k check bits by remainder
- Receive Procedure:
- 1. Divide and check for zero remainder

# CRCs (4)

Data bits: 1101011111  $10011$ <sup>1</sup> 1 0 1 0 1 1 1 1 1 1

Check bits:  $C(x)=x^4+x^1+1$  $C = 10011$  $k = 4$
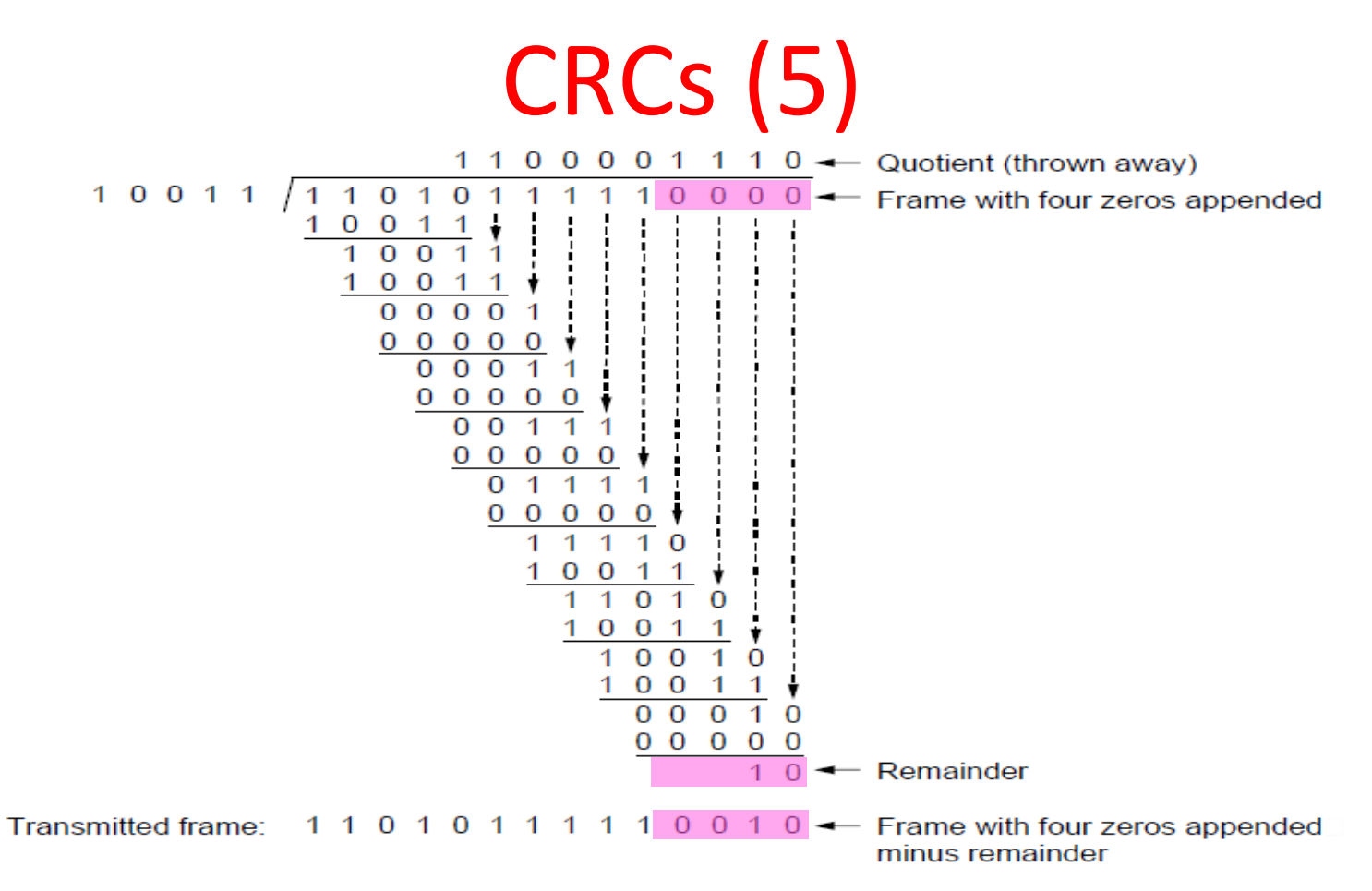

# CRCs (6)

- Protection depend on generator
	- Standard CRC-32 is 10000010 01100000 10001110 110110111
- Properties:
	- $-$  HD=4, detects up to triple bit errors
	- Also odd number of errors
	- And bursts of up to k bits in error
	- Not vulnerable to systematic errors like checksums

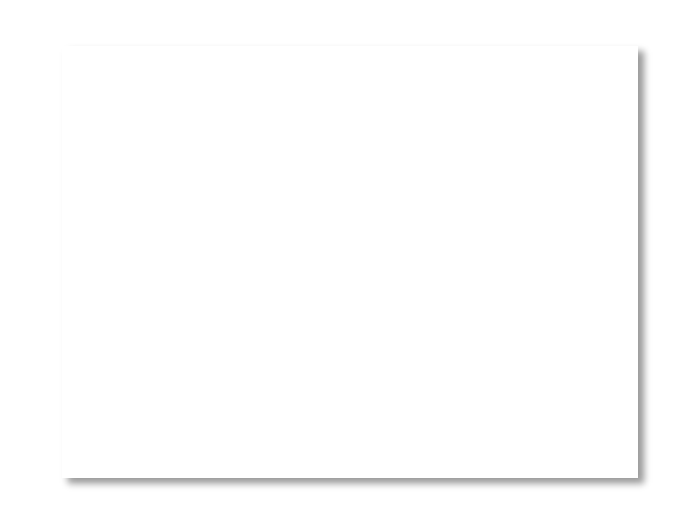

#### Error Detection in Practice

- CRCs are widely used on links
	- Ethernet, 802.11, ADSL, Cable ...
- Checksum used in Internet  $-$  IP, TCP, UDP ... but it is weak
- Parity

#### – Is little used

#### Topic

- Some bits may be received in error due to noise. How do we fix them?
	- Hamming code **»**
	- Other codes **»**
- And why should we use detection when we can use correction?

#### Why Error Correction is Hard

- If we had reliable check bits we could use them to narrow down the position of the error
	- $-$  Then correction would be easy
- But error could be in the check bits as well as the data bits!
	- Data might even be correct

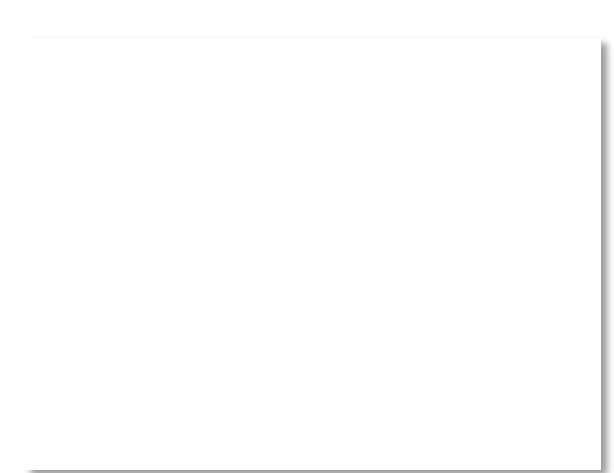

### Intuition for Error Correcting Code

- Suppose we construct a code with a Hamming distance of at least 3
	- Need ≥3 bit errors to change one valid codeword into another
	- $-$  Single bit errors will be closest to a unique valid codeword
- If we assume errors are only 1 bit, we can correct them by mapping an error to the closest valid codeword
	- Works for d errors if  $HD \geq 2d + 1$

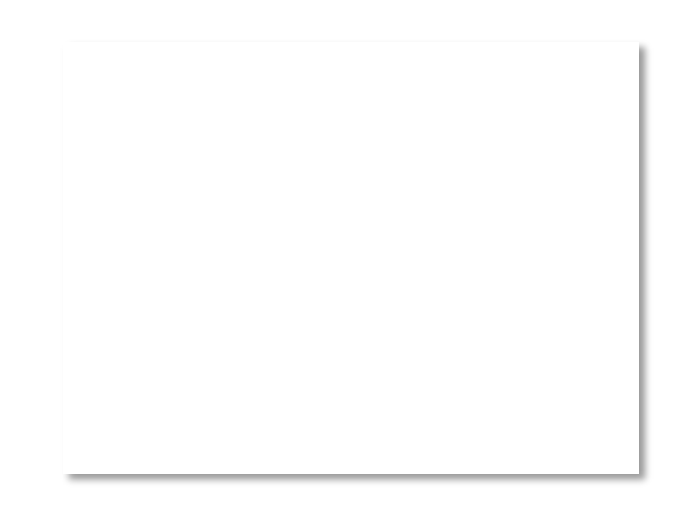

## Intuition (2)

• Visualization of code:

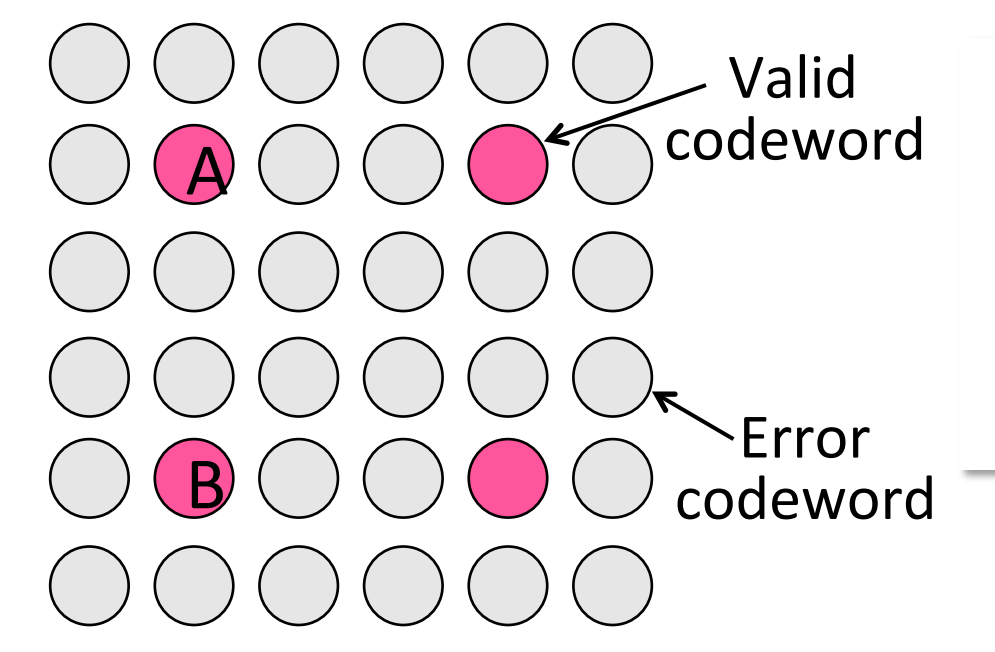

## Intuition (3)

• Visualization of code:

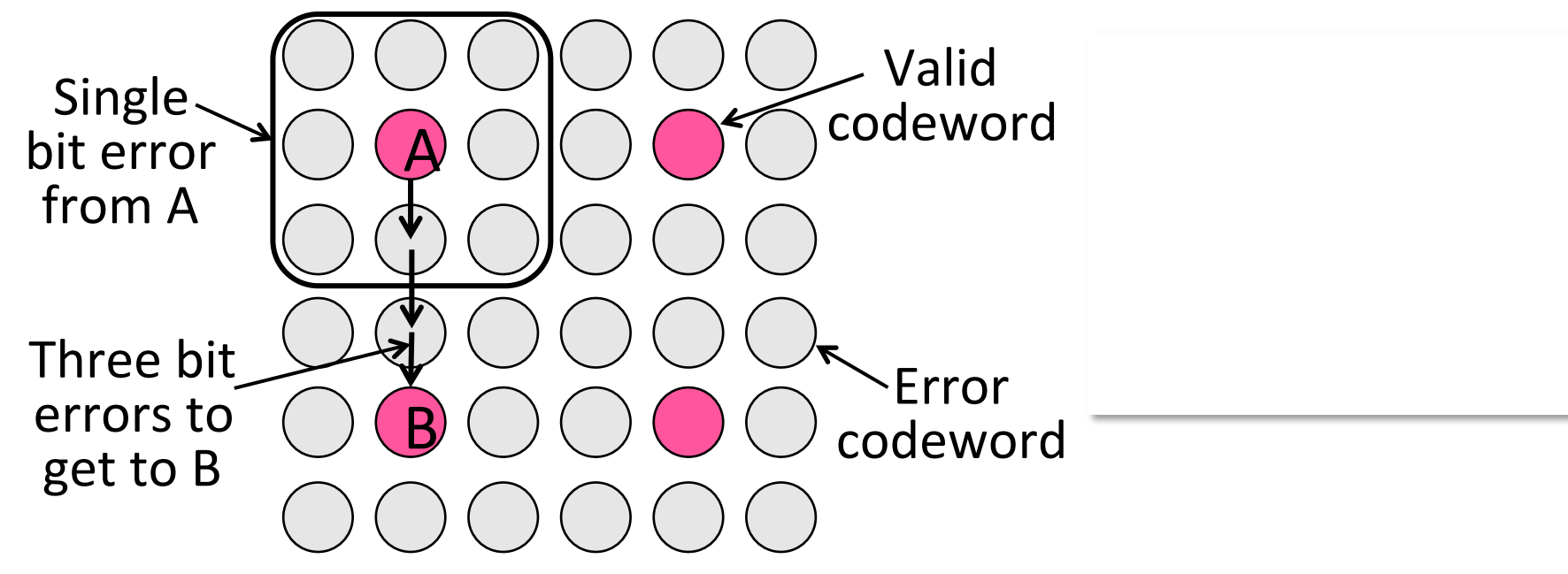

#### Hamming Code

- Gives a method for constructing a code with a distance of 3
	- Uses  $n = 2^k k 1$ , e.g., n=4, k=3
	- $-$  Put check bits in positions p that are powers of 2, starting with position 1
	- $-$  Check bit in position p is parity of positions with a p term in their values
- Plus an easy way to correct [soon]

## Hamming Code (2)

- Example: data=0101, 3 check bits
	- 7 bit code, check bit positions 1, 2, 4
	- Check 1 covers positions 1, 3, 5, 7
	- Check 2 covers positions 2, 3, 6, 7
	- Check 4 covers positions 4, 5, 6, 7

$$
\frac{}{1} \frac{}{2} \frac{}{3} \frac{}{4} \frac{}{5} \frac{}{6} \frac{}{7}
$$

## Hamming Code (3)

- Example: data=0101, 3 check bits
	- 7 bit code, check bit positions 1, 2, 4
	- Check 1 covers positions 1, 3, 5, 7
	- Check 2 covers positions 2, 3, 6, 7
	- Check 4 covers positions 4, 5, 6, 7

<u>0 1</u> 0 <u>0</u> 1 0 1  $p_1$  = 0+1+1 = 0,  $p_2$  = 0+0+1 = 1,  $p_4$  = 1+0+1 = 0  $-1$   $-2$   $-3$   $-4$   $-5$   $-6$   $-7$ 

## Hamming Code (4)

- To decode:
	- $-$  Recompute check bits (with parity sum including the check bit)
	- Arrange as a binary number
	- $-$  Value (syndrome) tells error position
	- Value of zero means no error
	- Otherwise, flip bit to correct

## Hamming Code (5)

• Example, continued

$$
\longrightarrow \underbrace{0}_{1} \underbrace{1}_{2} \underbrace{0}_{3} \underbrace{0}_{4} \underbrace{1}_{5} \underbrace{0}_{6} \underbrace{1}_{7}
$$

$$
p_1 = p_2 = p_3 = p_4 = p_5
$$

Syndrome  $=$ Data  $=$ 

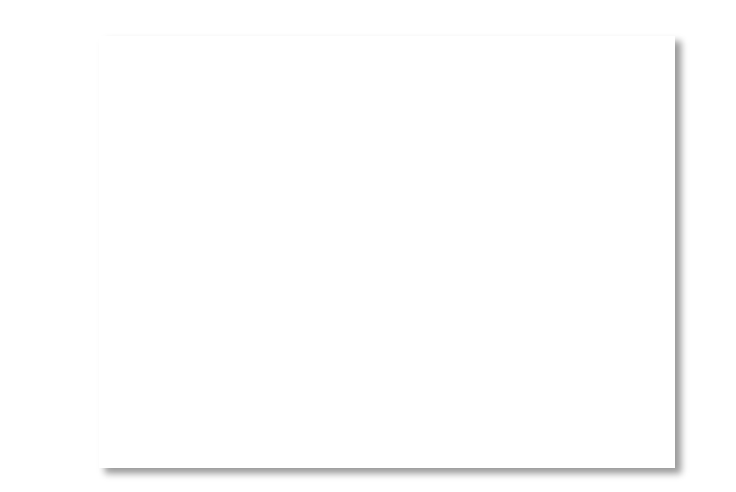

## Hamming Code (6)

• Example, continued

$$
\longrightarrow \underbrace{0}_{1} \underbrace{1}_{2} \underbrace{0}_{3} \underbrace{0}_{4} \underbrace{1}_{5} \underbrace{0}_{6} \underbrace{1}_{7}
$$

$$
p_1 = 0 + 0 + 1 + 1 = 0, \quad p_2 = 1 + 0 + 0 + 1 = 0, p_4 = 0 + 1 + 0 + 1 = 0
$$

Syndrome  $= 000$ , no error Data =  $0 1 0 1$ 

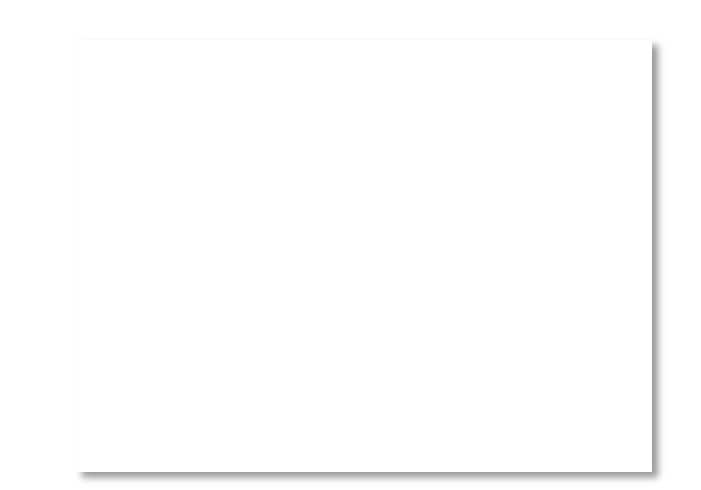

## Hamming Code (7)

• Example, continued

 $\rightarrow$  0 1 0 0 1 1 1 1 2 3 4 5 6 7 

$$
p_1 = p_2 = p_1
$$
  

$$
p_3 = p_2
$$

Syndrome  $=$ Data  $=$ 

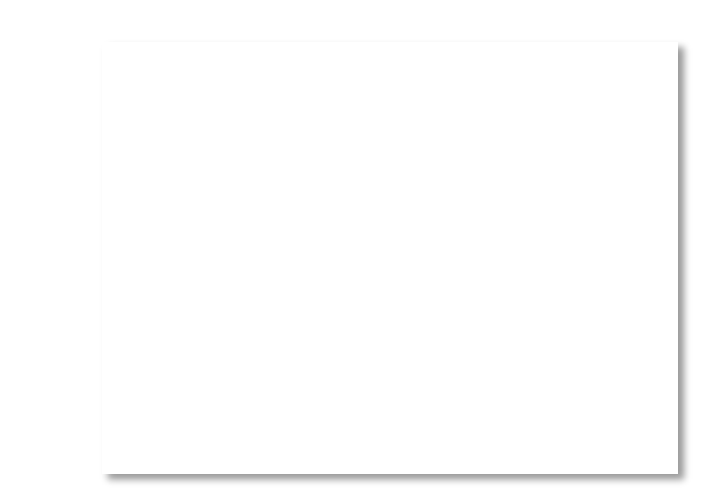

## Hamming Code (8)

• Example, continued

 $\rightarrow$  0 1 0 0 1 1 1 1 2 3 4 5 6 7

$$
p_1 = 0+0+1+1 = 0
$$
,  $p_2 = 1+0+1+1 = 1$ ,  
\n $p_4 = 0+1+1+1 = 1$ 

Syndrome =  $110$ , flip position 6 Data =  $0 1 0 1$  (correct after flip!)

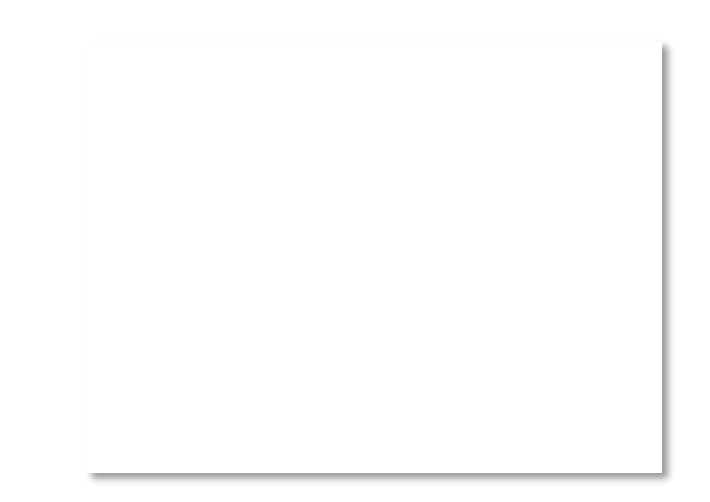

#### **Other Error Correction Codes**

- Codes used in practice are much more involved than Hamming
- Convolutional codes (§3.2.3)
	- $-$  Take a stream of data and output a mix of the recent input bits
	- $-$  Makes each output bit less fragile
	- Decode using Viterbi algorithm (which can use bit confidence values)

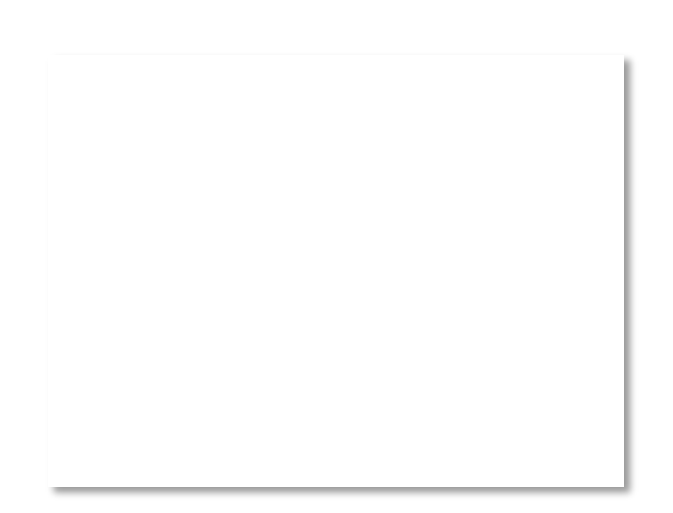

## Other Codes (2) – LDPC

- Low Density Parity Check (§3.2.3)
	- LDPC based on sparse matrices
	- Decoded iteratively using a belief propagation algorithm
	- $-$  State of the art today
- Invented by Robert Gallager in 1963 as part of his PhD thesis
	- Promptly forgotten until 1996 ...<br>
	Source: IEEE GHN, © 2009 IEEE

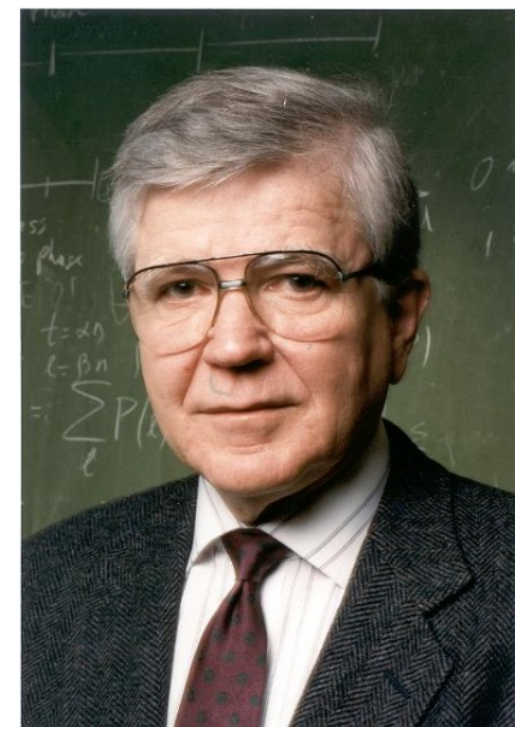

#### Detection vs. Correction

- Which is better will depend on the pattern of errors. For example:
	- $-$  1000 bit messages with a bit error rate (BER) of 1 in 10000
- Which has less overhead?

#### Detection vs. Correction

- Which is better will depend on the pattern of errors. For example:
	- $-$  1000 bit messages with a bit error rate (BER) of 1 in 10000
- Which has less overhead?
	- $-$  It still depends! We need to know more about the errors

#### Detection vs. Correction (2)

- 1. Assume bit errors are random
	- Messages have 0 or maybe 1 error
- Error correction:
	- $-$  Need  $\sim$ 10 check bits per message
	- Overhead:
- Error detection:
	- $-$  Need  $\sim$ 1 check bits per message plus 1000 bit retransmission  $1/10$  of the time
	- Overhead:

#### Detection vs. Correction (3)

- 2. Assume errors come in bursts of 100
	- Only 1 or 2 messages in 1000 have errors
- Error correction:
	- Need >>100 check bits per message
	- Overhead:
- Frror detection:
	- Need 32? check bits per message plus 1000 bit resend  $2/1000$  of the time
	- Overhead:

#### Detection vs. Correction (4)

- Error correction:
	- Needed when errors are expected
	- Or when no time for retransmission
- Error detection:
	- More efficient when errors are not expected
	- And when errors are large when they do occur

#### Error Correction in Practice

- Heavily used in physical layer
	- LDPC is the future, used for demanding links like 802.11, DVB, WiMAX, LTE, power-line, ...
	- $-$  Convolutional codes widely used in practice
- Error detection (w/ retransmission) is used in the link layer and above for residual errors
- Correction also used in the application layer
	- Called Forward Error Correction (FEC)
	- Normally with an erasure error model
	- E.g., Reed-Solomon (CDs, DVDs, etc.)